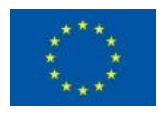

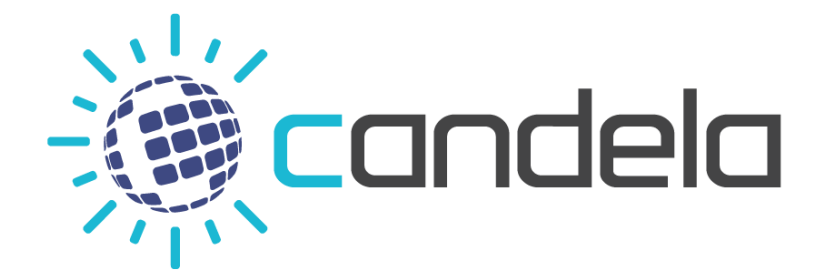

Copernicus Access Platform Intermediate Layers Small Scale Demonstrator

## D5.6 Data Management Plan v3

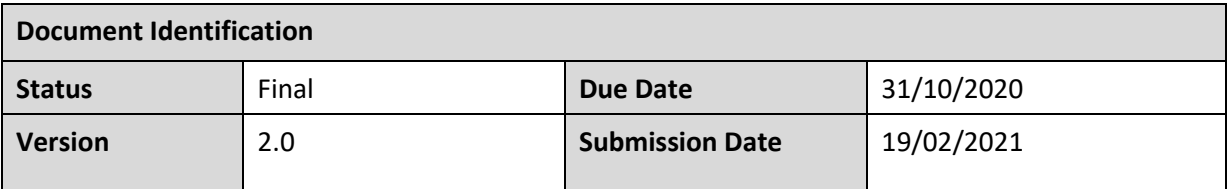

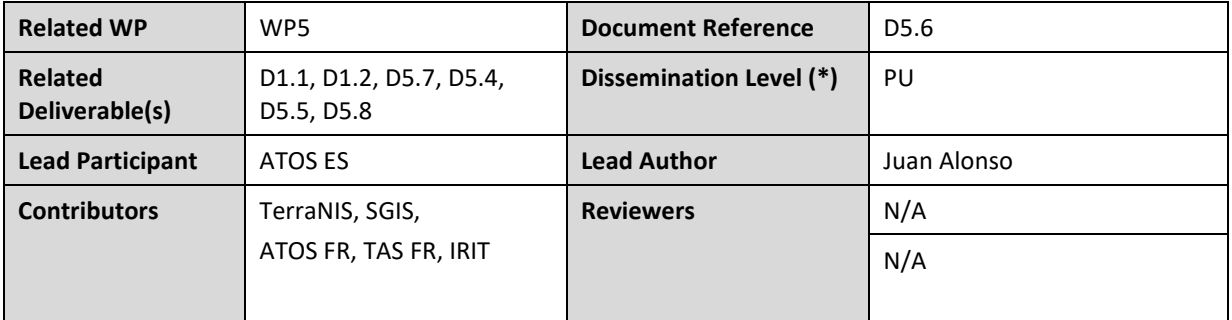

#### **Keywords:**

Findable, Accessible, Interoperable and Reusable, DWH mechanism

This document is issued within the frame and for the purpose of the CANDELA project. This project has received funding from the European Union's Horizon 2020 research and innovation programme under Grant Agreement No. 776193. The opinions expressed and arguments employed herein do not necessarily reflect the official views of the European Commission.

The dissemination of this document reflects only the author's view and the European Commission is not responsible for any use that may be made of the information it contains.

This document and its content are the property of the CANDELA Consortium. The content of all or parts of this document can be used and distributed provided that the CANDELA project and the document are properly referenced.

Each CANDELA Partner may use this document in conformity with the CANDELA Consortium Grant Agreement provisions.

<sup>(\*)</sup> Dissemination level: **PU**: Public, fully open, e.g. web; **CO:** Confidential, restricted under conditions set out in Model Grant Agreement; **CI:** Classified, **Int =** Internal Working Document, information as referred to in Commission Decision 2001/844/EC.

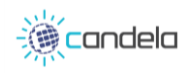

## Document Information

<span id="page-1-0"></span>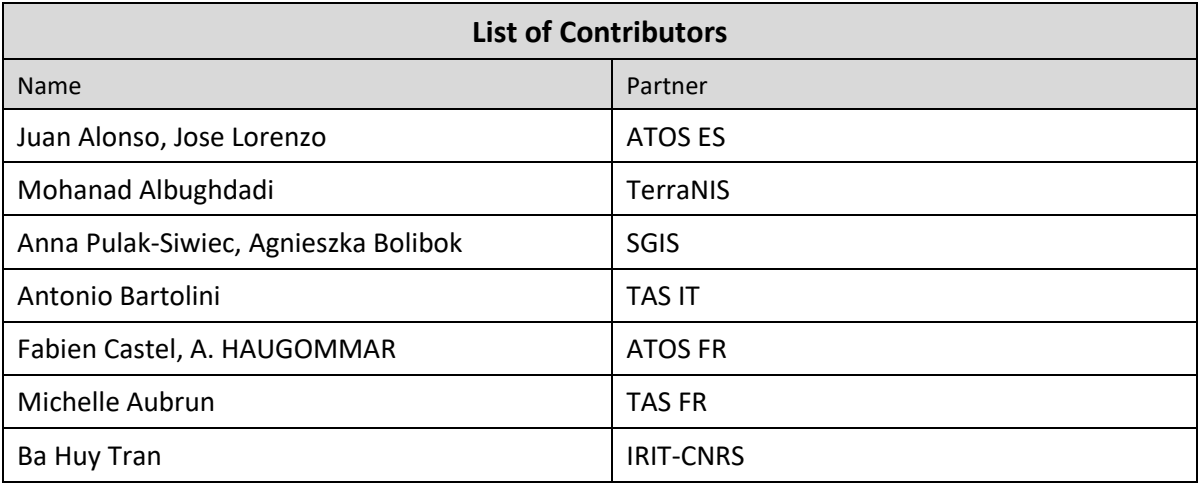

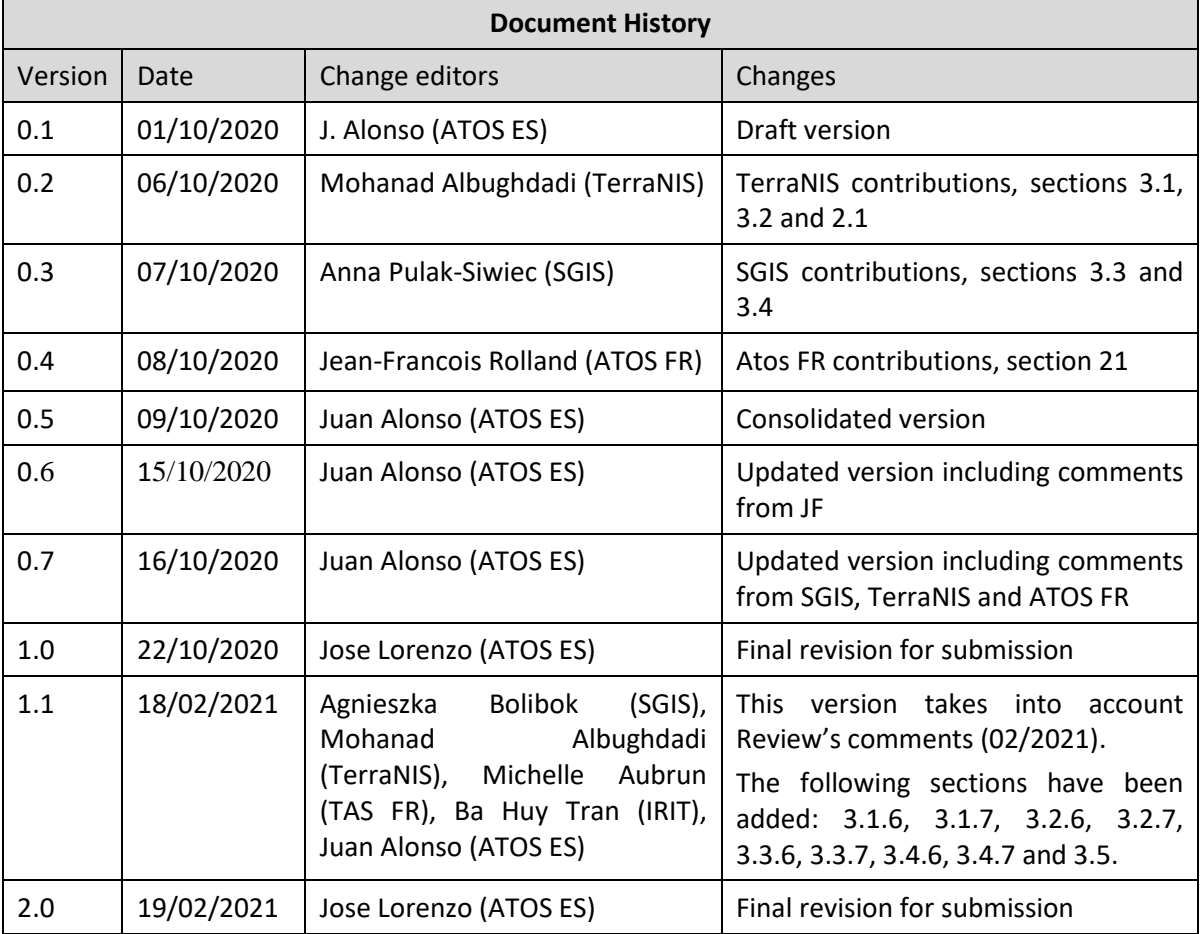

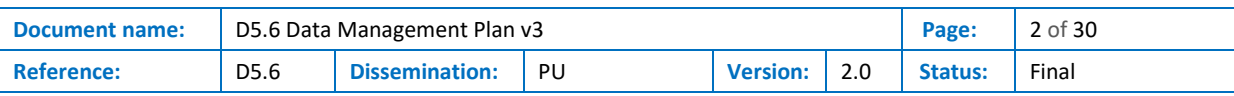

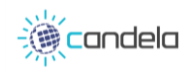

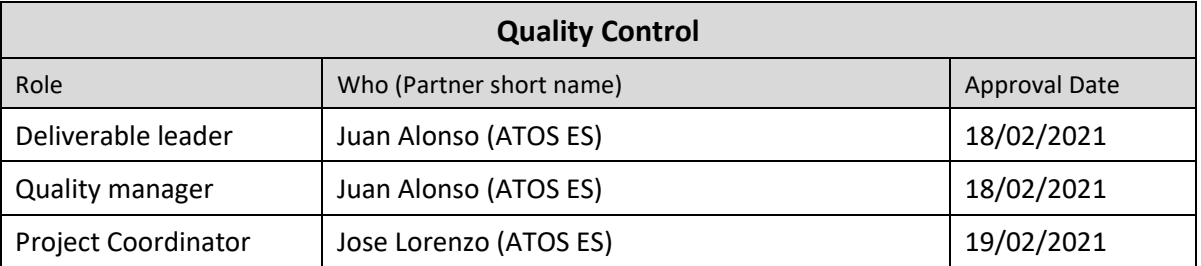

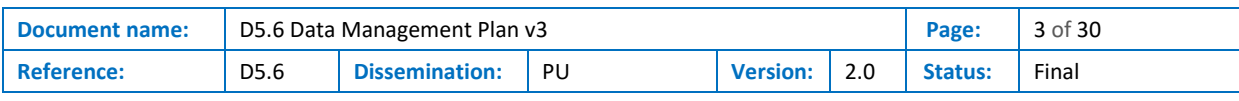

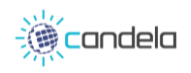

# <span id="page-3-0"></span>**Table of Contents**

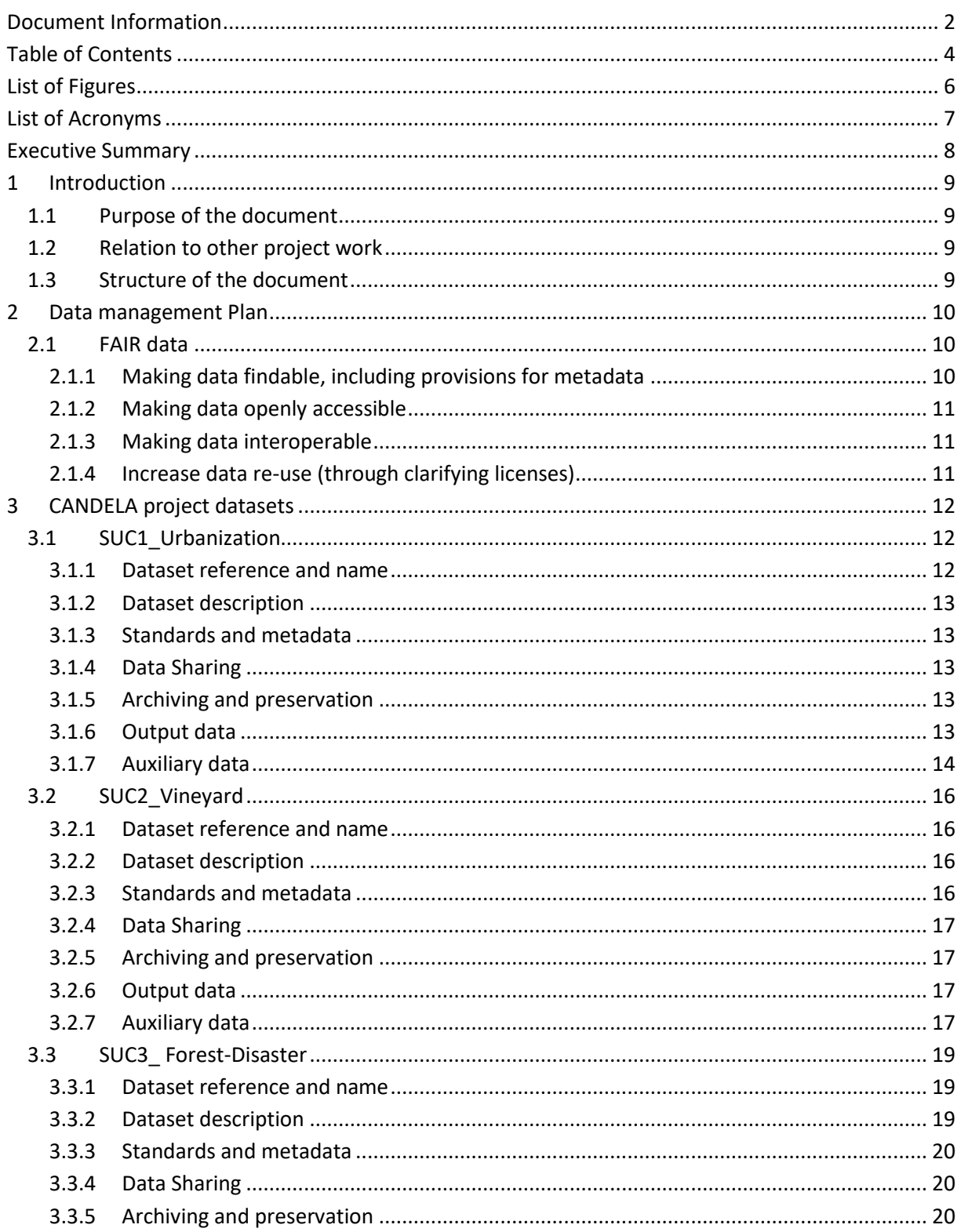

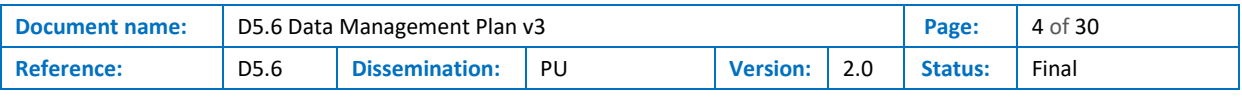

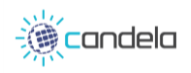

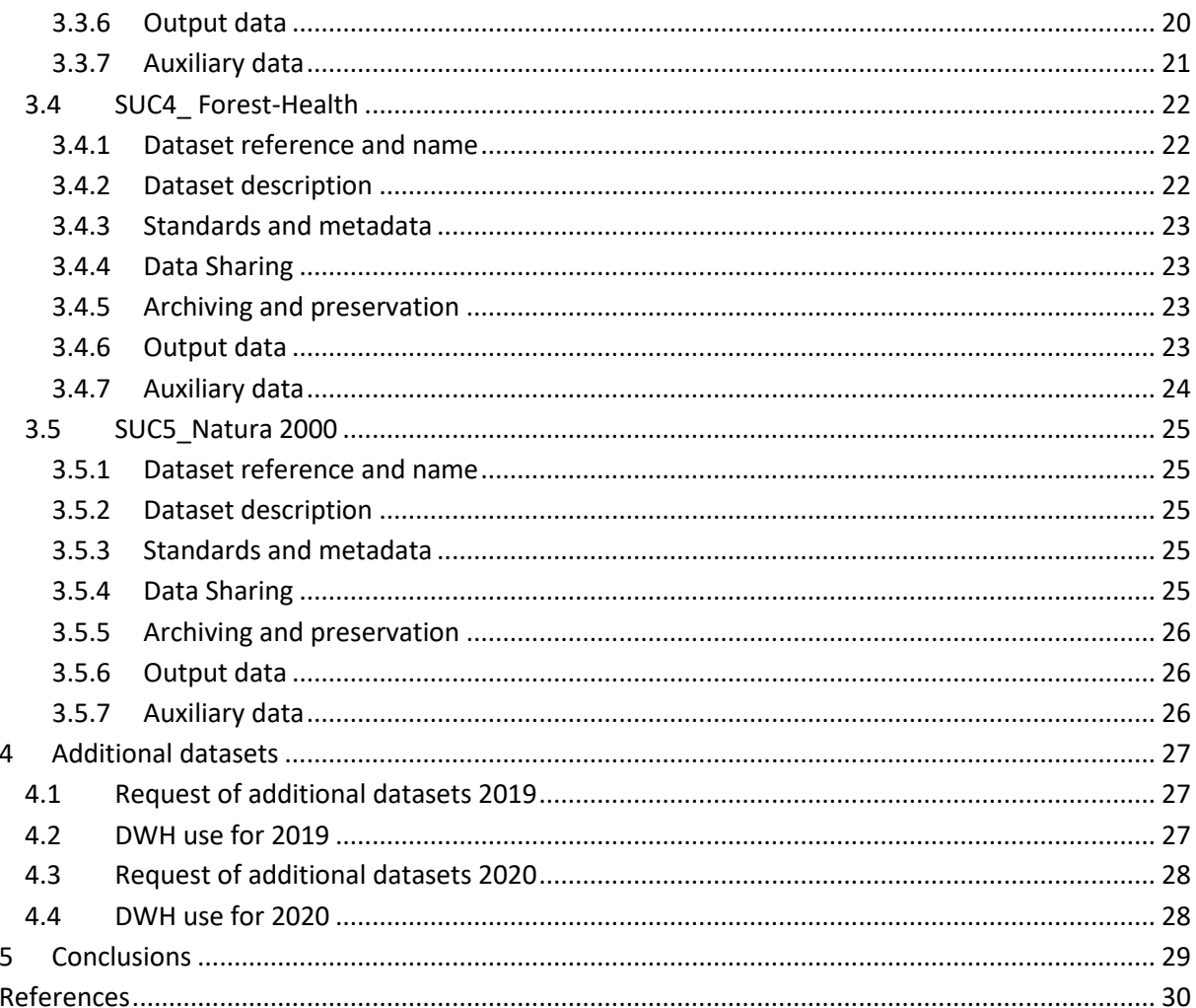

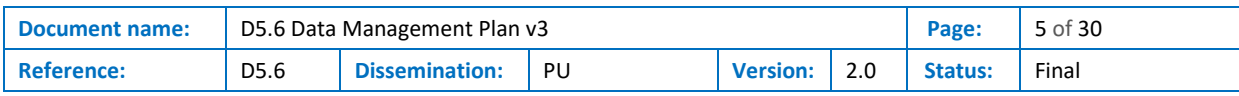

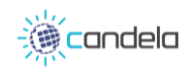

# List of Figures

<span id="page-5-0"></span>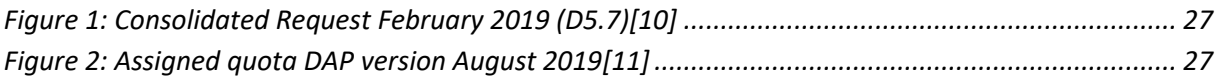

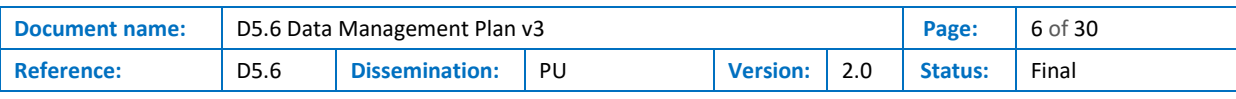

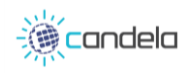

# List of Acronyms

<span id="page-6-0"></span>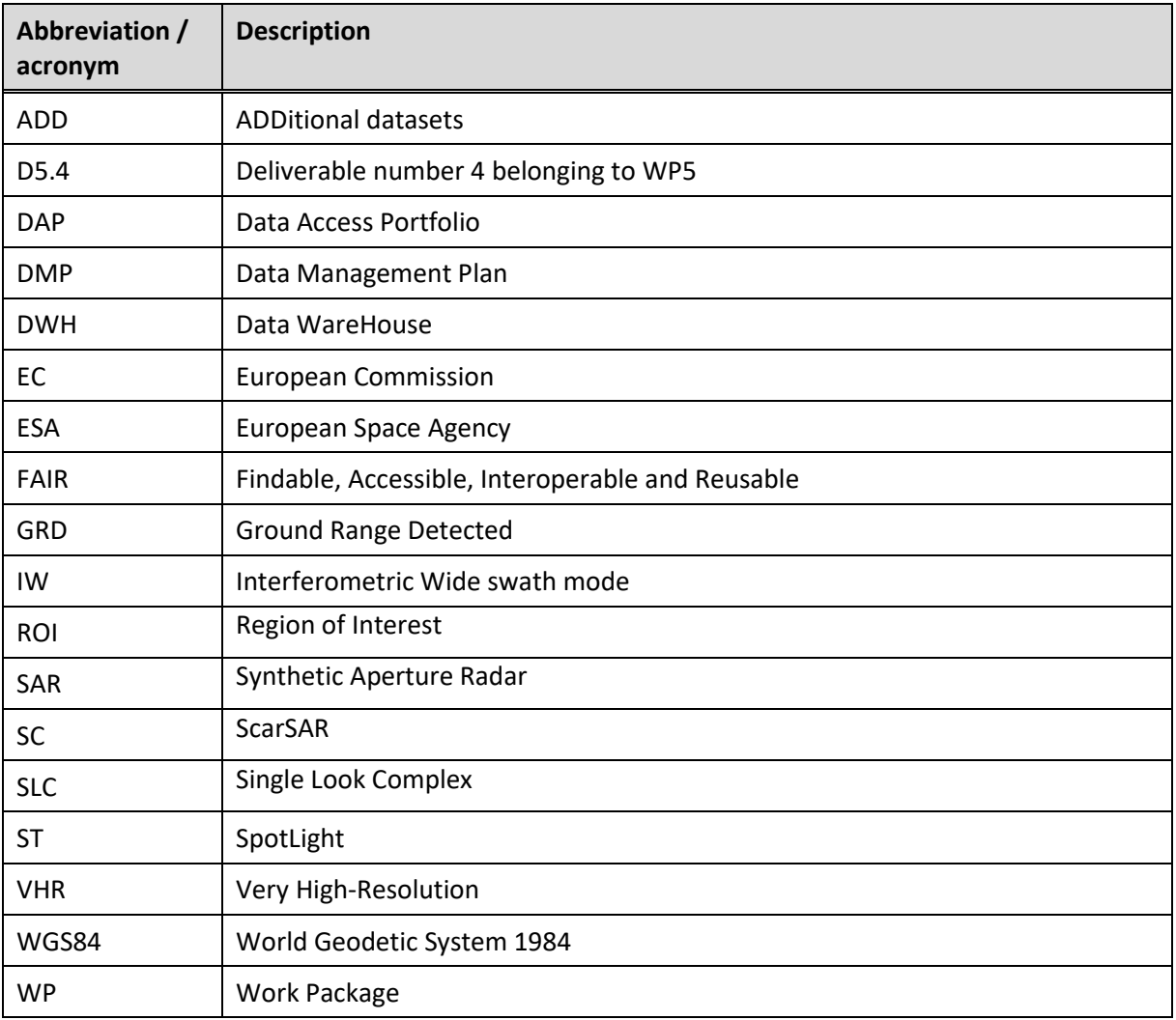

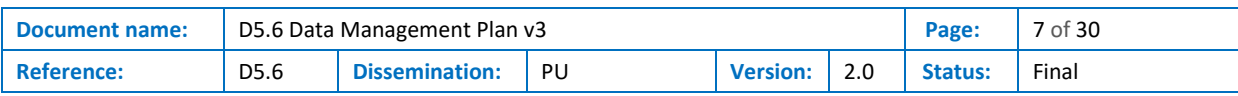

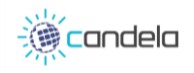

## Executive Summary

<span id="page-7-0"></span>This deliverable corresponds with the third and final version of the Data Management Plan (DMP) and describes the updated DMP for the CANDELA project. The goal of this document is to provide an overview of all datasets used by the project.

The first DMP version D5.4 [\[15\]\)](#page-29-1) followed already the guidelines of the template provided by the European Commission (Template Horizon 2020 Data Management Plan [\[1\]](#page-29-2) [\[2\]\)](#page-29-3). The Data Management task (T5.3) is included within the Project Management and Coordination work package (WP5).

The second DMP (D5.[5\[16\]\)](#page-29-4) was submitted in October 2019 including updates of chapter "2.1 FAIR data", the CANDELA Project datasets (section 3) and information related to Section 4.

This third version includes the following changes:

The Data Management Plan chapter [\(2\)](#page-9-0) has been updated to include details about the solution proposed by the project to publish new data (see section [2.1.1](#page-9-2) [Making data findable, including](#page-9-2)  [provisions for metadata\)](#page-9-2). Section [2](#page-9-0) also includes additional information to explain how to make data openly accessible (section [2.1.2\)](#page-10-0) and interoperable (section [2.1.3\)](#page-10-1).

Once the final validation for each use case took place, partners in charge of use cases (TerraNIS and SGIS) have updated the project datasets in section [3](#page-11-0) CANDELA [project datasets.](#page-11-0) The updated version submitted in February 2021 also includes "Output and Auxiliary Data" for each use case. In addition, sectio[n 3.5](#page-24-0) has been added including information about the Nature 2000 use case.

Regarding Additional datasets, sections [4.3](#page-27-0) and [4.4](#page-27-1) have been added just to explain why it was not needed request of ADD in 2020.

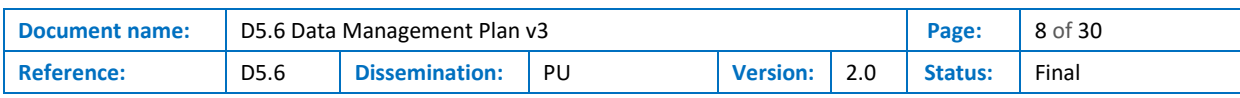

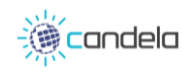

## <span id="page-8-0"></span>1 Introduction

## <span id="page-8-1"></span>1.1 Purpose of the document

The purpose of the DMP is to provide an analysis of the main elements of the data management policy that will be used by the project [\[6\].](#page-29-5) Following the DMP template, this document provides for each dataset:

- Identifier and description
- Reference to existing suitable standards
- Description about data sharing and preservation

During the project lifetime, the document needs to be updated, so it has been planned the release of three versions of the CANDELA DMP.

- D5.4 DMP v1: the first version of the document based on the DMP template provided by the European Commissio[n \[1\]](#page-29-2)[\[2\].](#page-29-3)
- D5.5 DMP v2: the DMP will evolve and will be updated in October 2019 (M18).
- D5.6 DMP v3: the final version of the document is planned in October 2020 (M30)

## <span id="page-8-2"></span>1.2 Relation to other project work

CANDELA project has planned reports about the request of Additional Datasets thorough the Data Warehouse mechanism managed by ESA. The different versions of the DMP will include the reference to these reports.

## <span id="page-8-3"></span>1.3 Structure of the document

This document is structured in four major chapters described below:

- **Chapter 2** presents the Data Management Plan (FAIR data principle)
- **Chapter 3** presents the CANDELA project Datasets
- **Chapter 4** presents Additional Datasets
- **Chapter 5** presents the conclusions

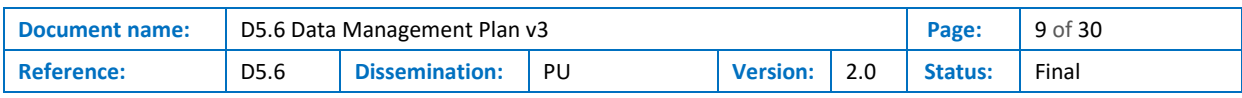

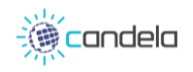

## <span id="page-9-0"></span>2 Data management Plan

This section has been configured following the DMP template [\[1\]](#page-29-2)[\[2\]](#page-29-3) in order to achieve the FAIR principle for the project datasets.

## <span id="page-9-1"></span>2.1 FAIR data

According to the DMP template, the CANDELA research data should be "FAIR": Findable, Accessible, Interoperable and Re-usable. This section describes the procedures to follow the FAIR principle.

#### <span id="page-9-2"></span>2.1.1 Making data findable, including provisions for metadata

The CANDELA platform is built upon the CreoDIAS basis platform. Most of the dataset used in the context of CANDELA are or will be directly retrieved through API provided by CreoDIAS: Sentinel 1 and 2 images, Landsat images, other Copernicus data...

CreoDIAS provides a catalogue service containing information about:

- scenes/tiles
- orbits
- all available meta-data for individual scene and orbit
- link to quick-look images
- support for various processing levels (L1C, L2A, etc.)
- information about planned future acquisitions with a rich number of criteria (including at least satellite unit, instrument mode, polarization, geographical area, time window)

The catalogue service supports querying based on number of criteria:

- geographical area
	- bounding box (rectangle)
	- geometry (e.g. for agriculture fields)
- mission/sensor
- cloud coverage
	- based on scene meta-data
	- if more detailed cloud data are available, also based on location
- time interval
	- absolute based on "date" or "date and time" ranges defined using ISO8601 standard (from, to, from/to)
	- relative time intervals ("last week", "last month", last 2 months", "from last 6 months up to last 3 months", etc.)
	- advanced time intervals ("months May-August in from 1985 to 2016)
- mosaicking priority (most recent/least recent/least cloudy)

INSPIRE and GEOSS compatibility is ensured for relevant data-sets.

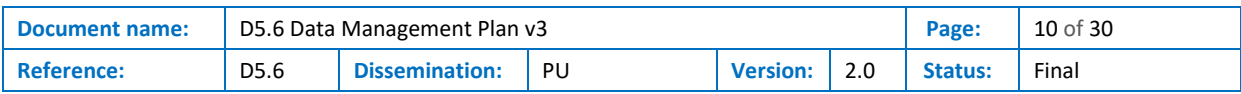

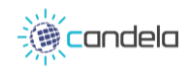

Dataset produced in the frame of CANDELA can also be catalogued to make them findable. The main solution proposed by CANDELA to publish new data is the semantic database included in the toolset provided by the IRIT. Results of the different processes (change detection, classification) proposed in CANDELA can be ingested in a PostGIS semantic database using the triplification process. This process transforms the data generated by other algorithms such as change detection and classification into semantic data. This data can be accessed in several ways: using the graphical user interface developed by IRIT, using the triplestore endpoint, or by semantic requests directly from the jupyter environment.

The classification data created using DLR tools is also stored in a specific database. This database can be accessed using the graphical interface provided by DLR or directly by executing SQL requests from the jupyter-lab.

Datasets produced in the framework of CANDELA and processed by the semantic search tool allow finding the corresponding satellite images used for the use case. A GeoServe[r \[7\]](#page-29-6) tool instance is used to run processing task on the platform and can be used to manage data.

The previous information will help making the data discoverable.

#### <span id="page-10-0"></span>2.1.2 Making data openly accessible

Once the datasets are on the CANDELA platform, access permissions (who can access what) can be defined. Depending on the willingness of the data owner, a data sharing strategy will be drawn. Possible access permissions can be:

- Data without any restriction: all users can visualize, edit and download data without constraints.
- Protected data: rights will be defined for users in order to visualize, edit or download the data.
- Private data: datasets are not shared and only the user who produced them can access them.

The data stored in CANDELA databases (Strabon, and montDB) are accessible for all users. The data created by users inside their workspace remains private. A public shared space has been created, in this space any user can share its data or code.

#### <span id="page-10-1"></span>2.1.3 Making data interoperable

Datasets on the CANDELA platform will be interoperable due to their compliance with international standards such as Web Feature Service (WFS), Web Map Service (WMS) and Web Coverage Service (WCS). GeoServer and OWSLib [\[9\]](#page-29-7) Python library are used as implementation of these protocols.

All satellite any images will be in JPEG2000 or GeoTIFF format and they can be associated with metadata and provided through WMS services using the dedicated WMS lib library.

#### <span id="page-10-2"></span>2.1.4 Increase data re-use (through clarifying licenses)

For open source data such as Sentinel images, used licenses are indicated in the metadata files. Users need to check these licenses before using or sharing the data. On the other hand, use strategies will be defined for data and services that will be produced as part of the project.

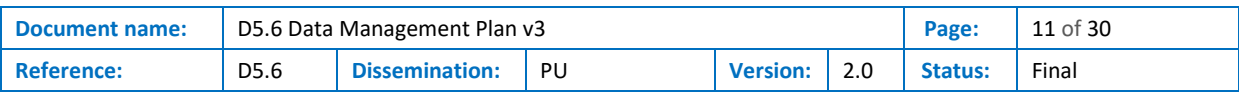

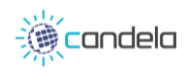

## <span id="page-11-0"></span>3 CANDELA project datasets

## <span id="page-11-1"></span>3.1 SUC1\_Urbanization

The final validation of this sub-use case was conducted on the region of Bordeaux. The aim of this sub-use case is to study the changes related to urban expansion and agriculture. The region around Bordeaux is known for the continuous build-up of urban areas and richness of agricultural zones. The following datasets were used:

- Sentinel-2 images were used for the change detection pipeline developed by TAS FR.
- Sentinel-1 images were used for the change detection pipeline developed by TAS IT.
- Sentinel-1 and Sentinel-2 images were used for the data mining and data fusion modules developed by DLR.
- Sentinel-2 images are used for the semantic search tool developed by IRIT.

Please note that for the final validation, no VHR datasets are required from the DWH. Additionally, no in-situ data were used for this use case. The final output datasets are also described as well as the used auxiliary data sources.

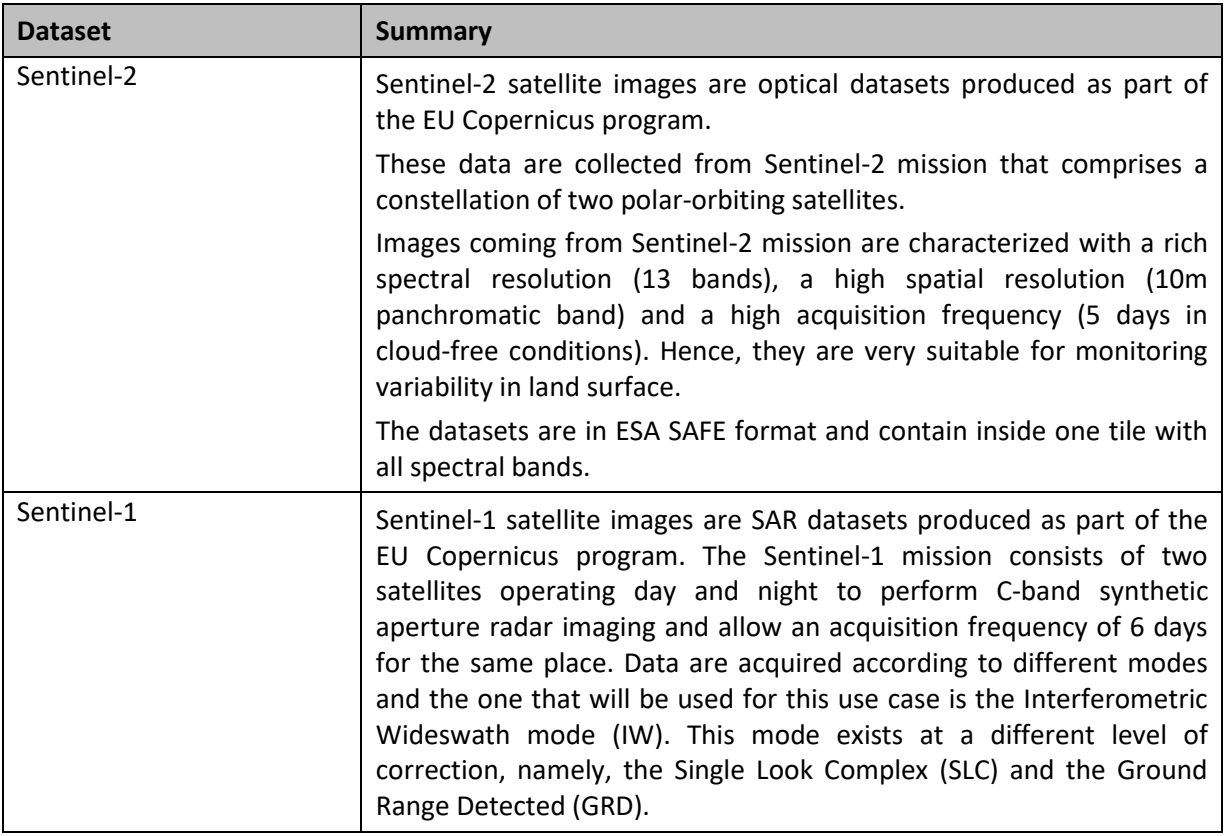

### <span id="page-11-2"></span>3.1.1 Dataset reference and name

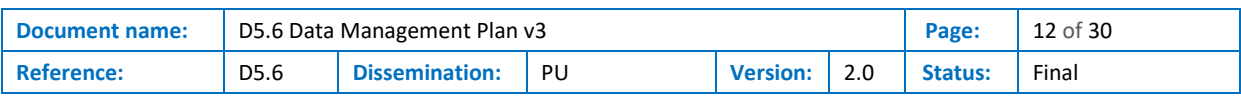

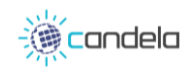

### <span id="page-12-0"></span>3.1.2 Dataset description

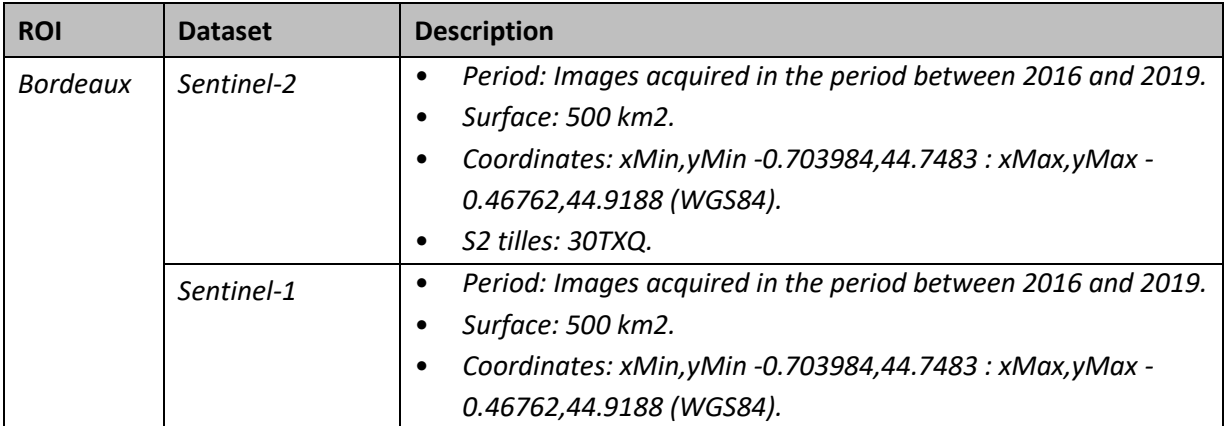

#### <span id="page-12-1"></span>3.1.3 Standards and metadata

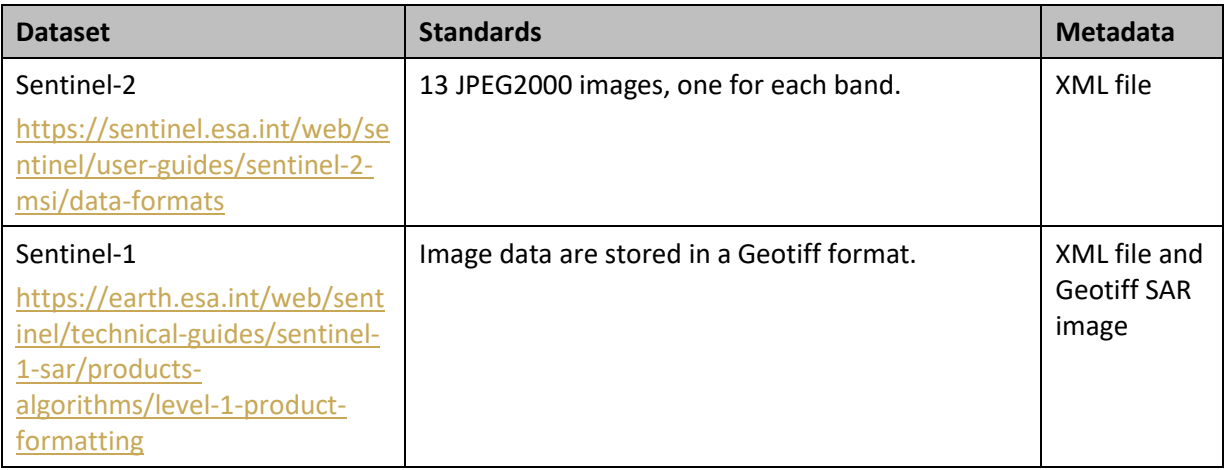

### <span id="page-12-2"></span>3.1.4 Data Sharing

Sentinel-1 and Sentinel-2 data are free of charge and can be downloaded from Copernicus Open Access Hub upon subscription and the CreoDIAS API.

#### <span id="page-12-3"></span>3.1.5 Archiving and preservation

All the data described above will be conserved on the data server of the platform during all the project life time for demonstration purposes.

#### <span id="page-12-4"></span>3.1.6 Output data

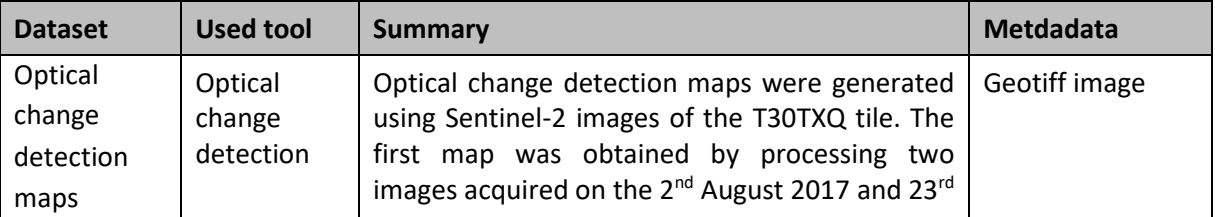

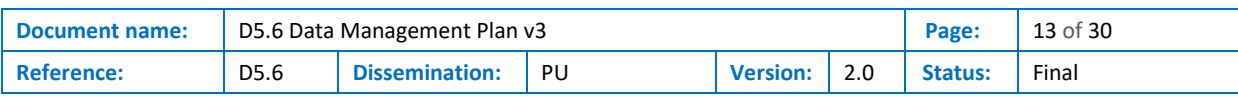

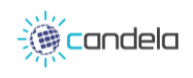

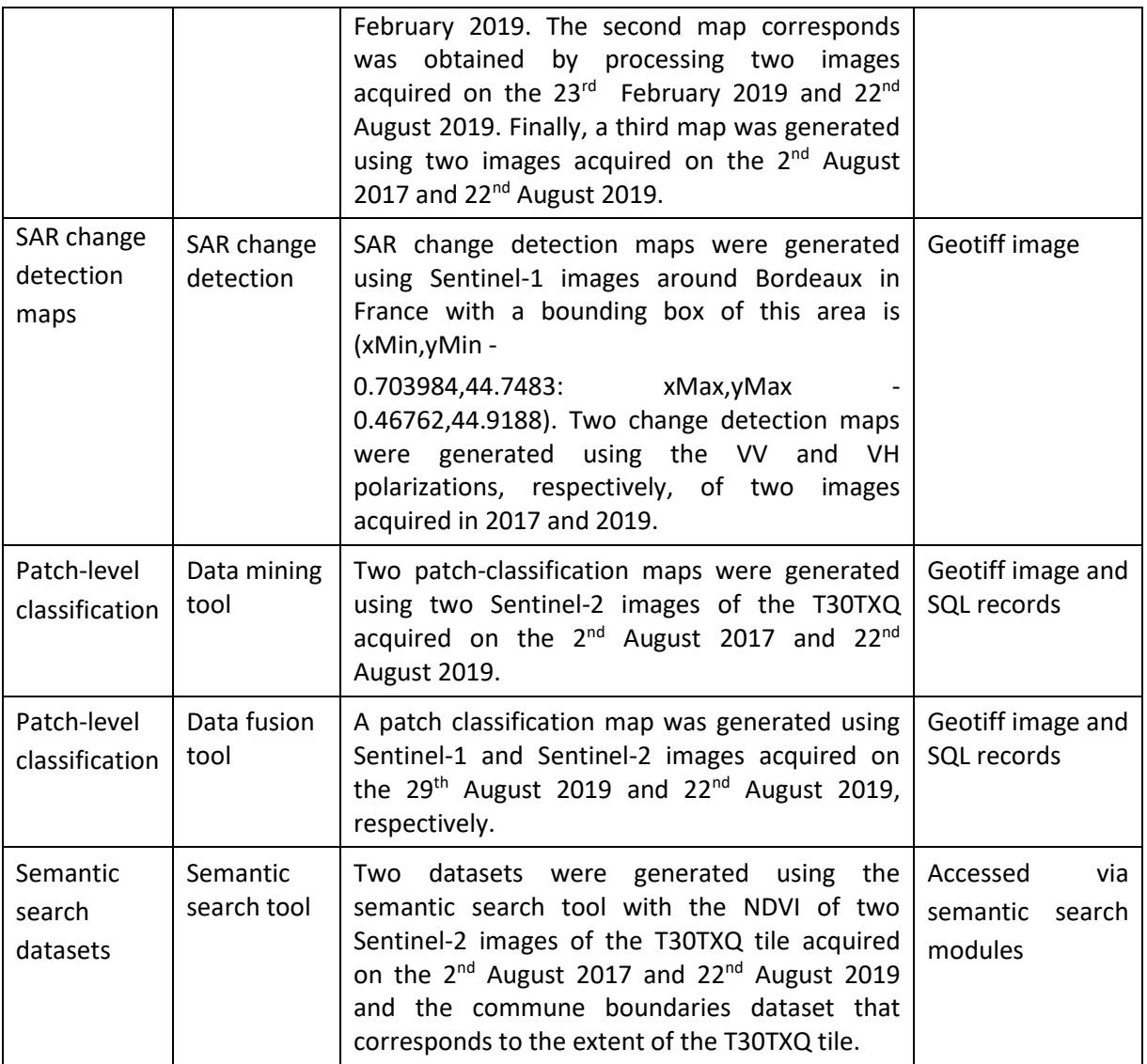

## <span id="page-13-0"></span>3.1.7 Auxiliary data

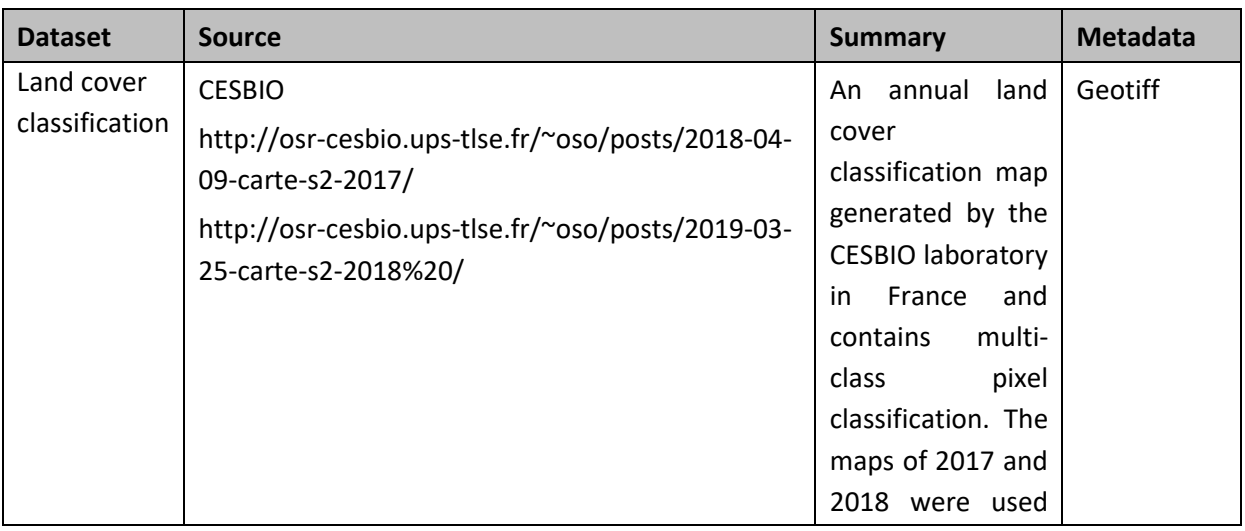

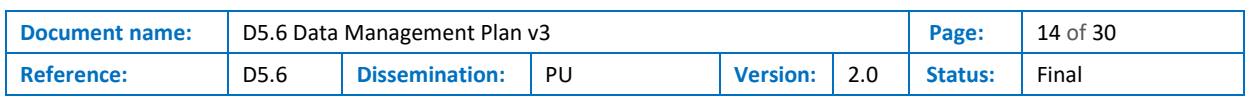

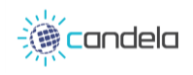

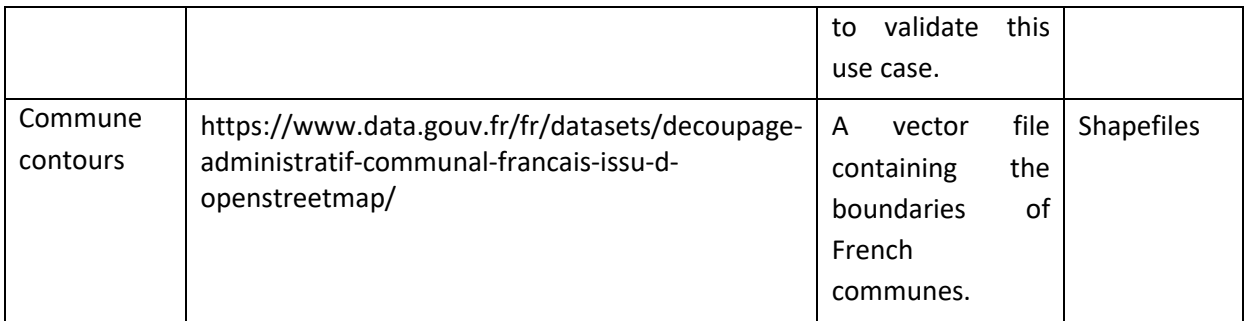

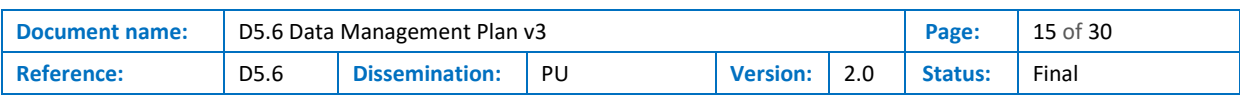

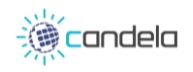

## <span id="page-15-0"></span>3.2 SUC2\_Vineyard

This sub-use case aims at assessing the damage level in vineyards caused by natural hazards such as frost and hail. For this purpose, the following datasets were identified for this sub-use case:

• Since the assessment of vineyards damage needs to be done as soon as the event happens, Sentinel 2 images will be used for this use case.

Please note the deviation of this section when compared to the first version of this document. The use of VHR satellite images will be challenging as it requires programming the acquisition before and after a natural disaster, which is difficult if not impossible. Additionally, no in-situ data were used for this use case. The final output datasets are also described as well as the used auxiliary data sources.

#### <span id="page-15-1"></span>3.2.1 Dataset reference and name

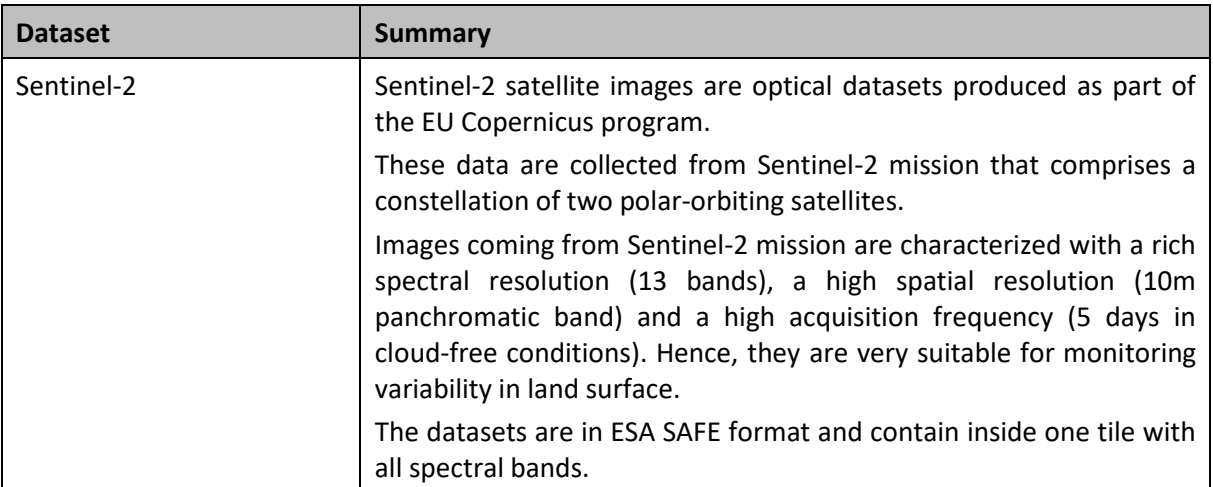

#### <span id="page-15-2"></span>3.2.2 Dataset description

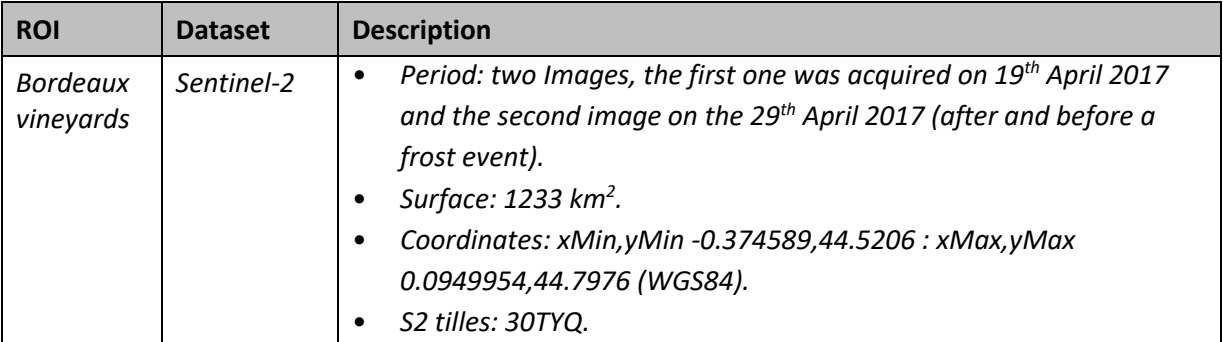

### <span id="page-15-3"></span>3.2.3 Standards and metadata

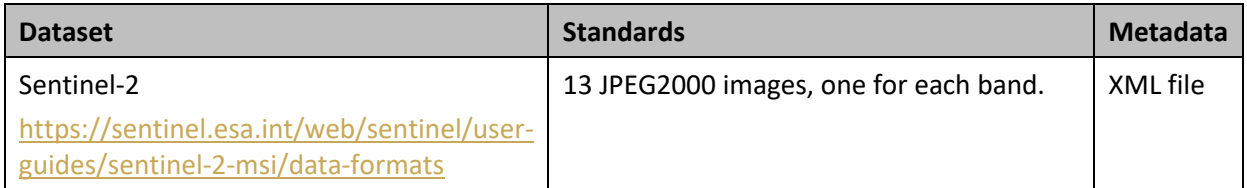

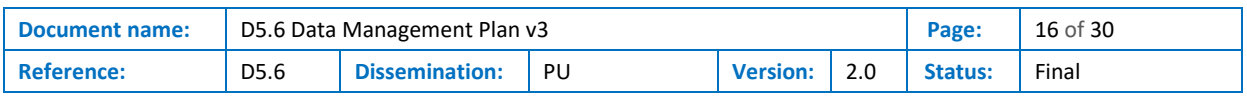

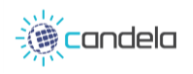

### <span id="page-16-0"></span>3.2.4 Data Sharing

Sentinel-2 data are free of charge and can be downloaded from Copernicus Open Access Hub upon subscription and the CreoDIAS API.

#### <span id="page-16-1"></span>3.2.5 Archiving and preservation

All the data described above will be conserved on the data server of the platform during all the project life time for demonstration purposes.

### <span id="page-16-2"></span>3.2.6 Output data

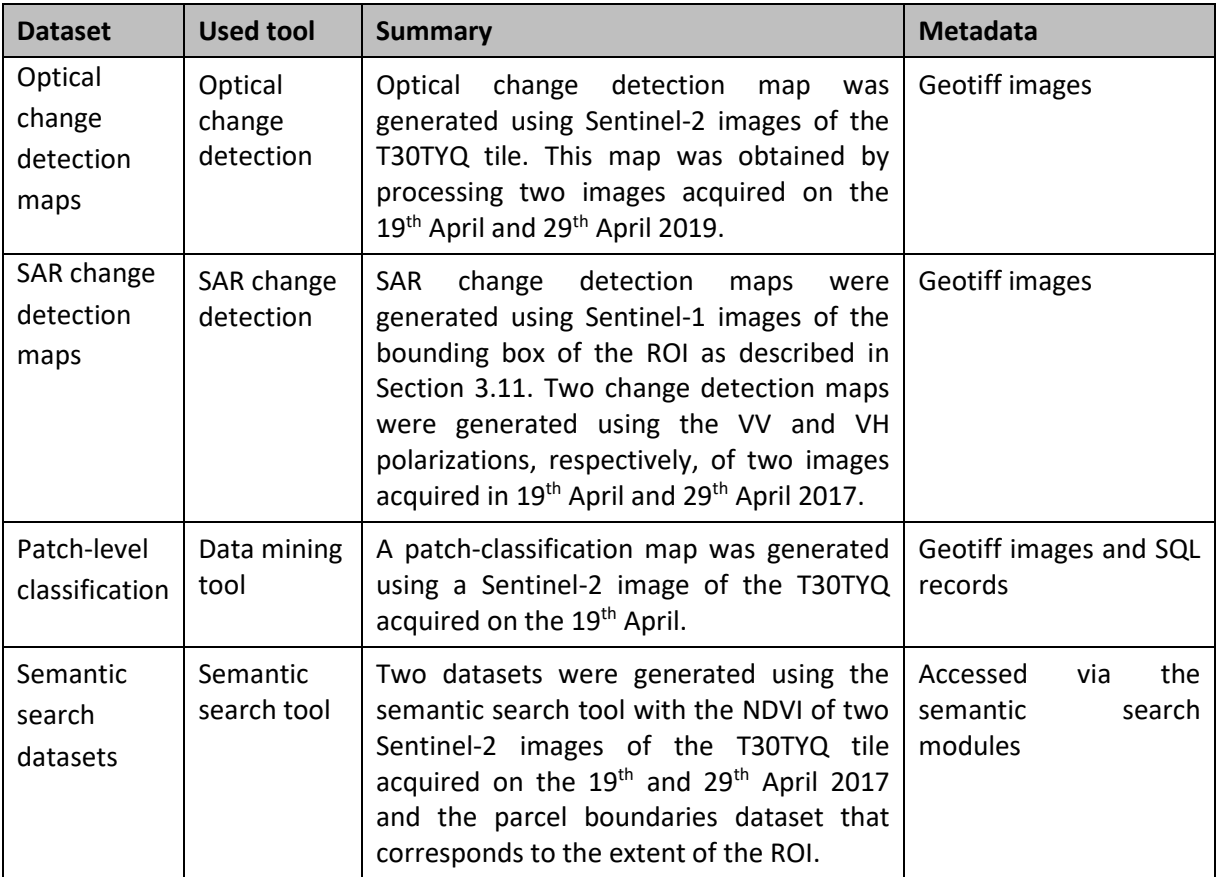

#### <span id="page-16-3"></span>3.2.7 Auxiliary data

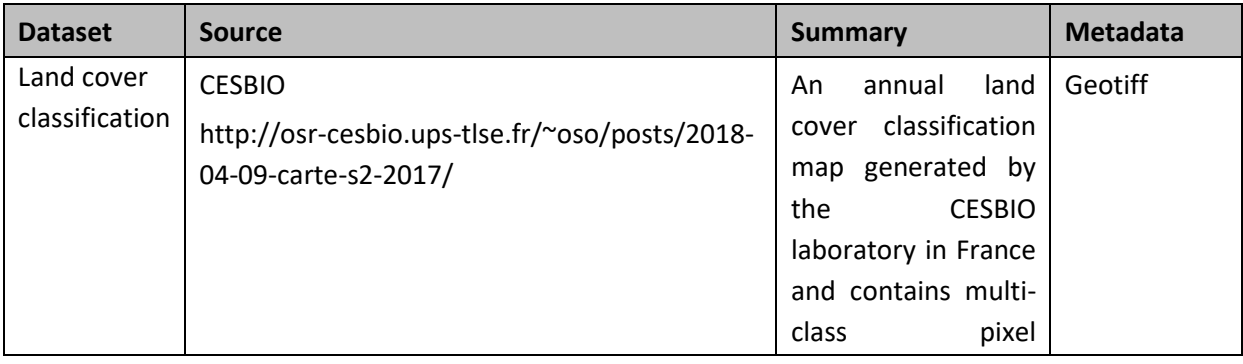

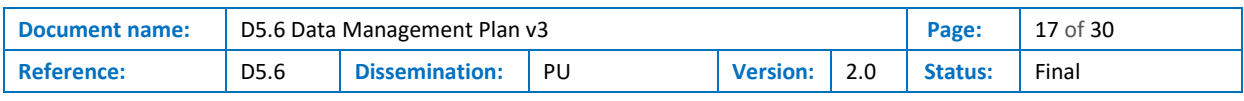

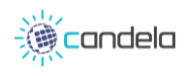

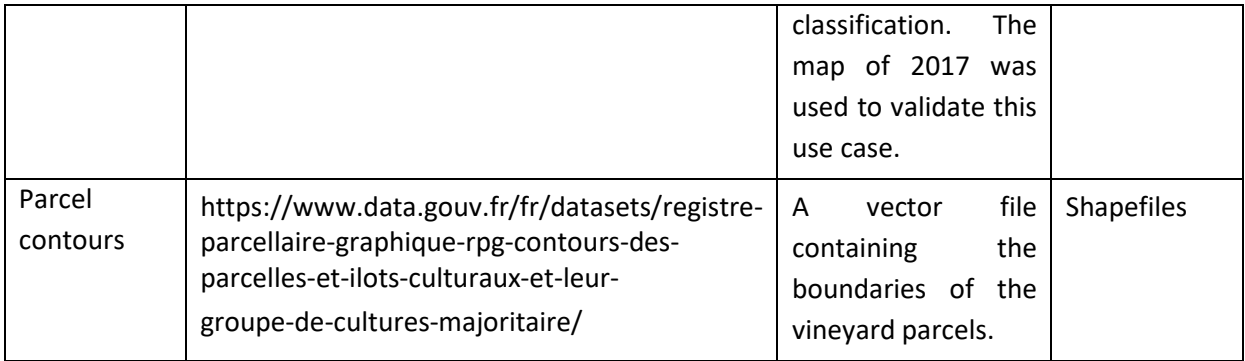

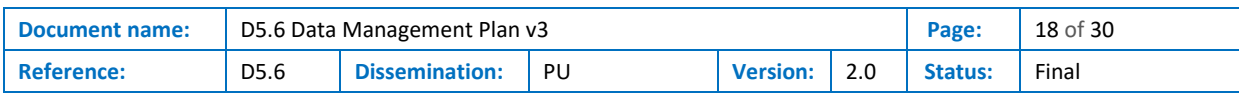

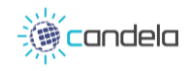

## <span id="page-18-0"></span>3.3 SUC3\_ Forest-Disaster

This case concerns occurring disasters in forests (windfalls) on the example of RDLP Toruń in 2017. The study plans to analyze the extent of the occurrence of the disaster, study the area and extent of damage. An analysis of the activities carried out by the forestry services in the areas affected by the disaster is also carried out.

Satellite images acquired using different sensors were used for this sub-use case.

- Sentinel-2 and Sentinel 1 datasets were used to detect information about areas that were affected by windthrow.
- In the final tools validation, no VHR data were used.
- No in-situ data were used for this use case. Validation was carried out on the results of analyzes based on VHR data.

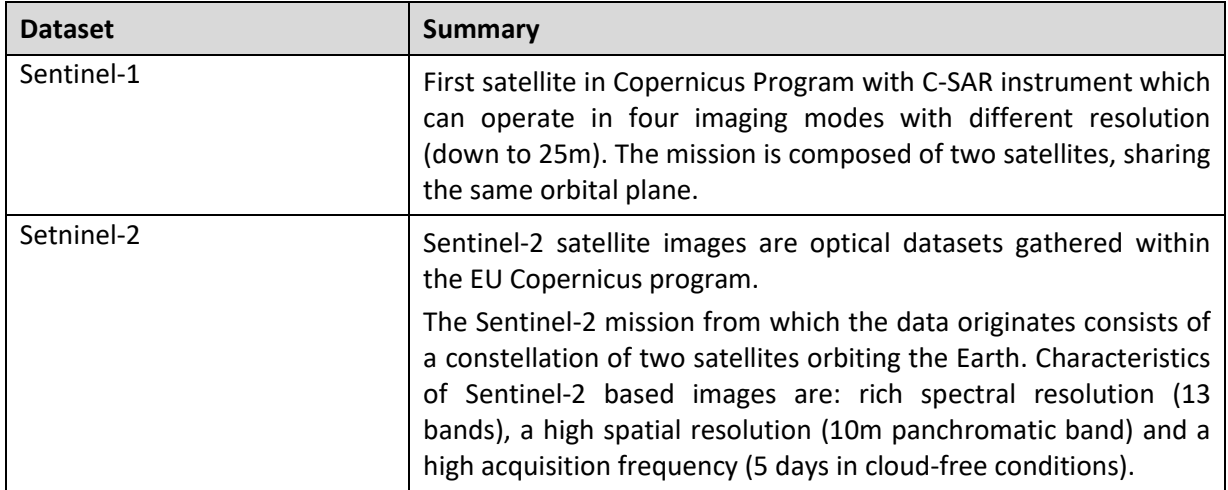

#### <span id="page-18-1"></span>3.3.1 Dataset reference and name

#### <span id="page-18-2"></span>3.3.2 Dataset description

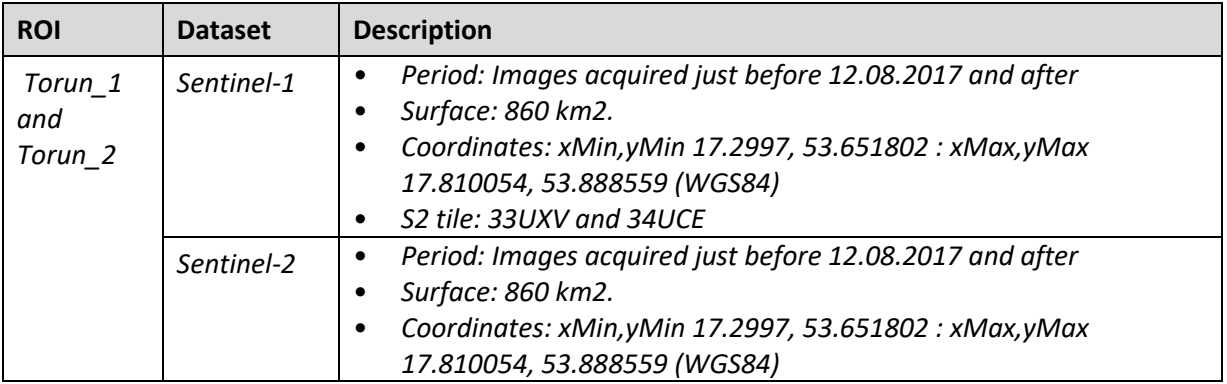

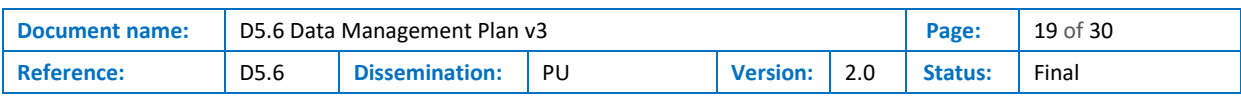

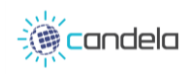

#### <span id="page-19-0"></span>3.3.3 Standards and metadata

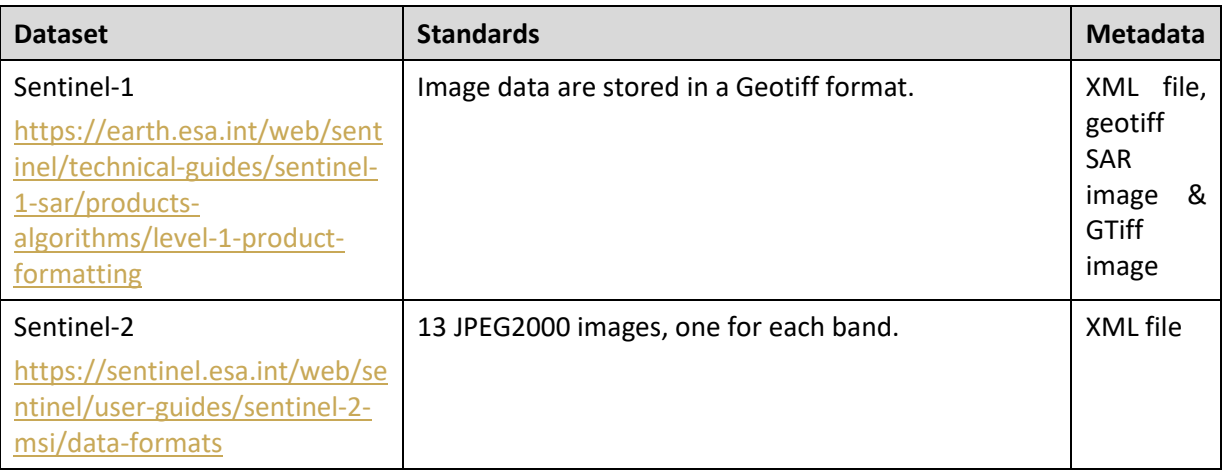

#### <span id="page-19-1"></span>3.3.4 Data Sharing

Data collected from Copernicus program: Sentinel-1 and Sentinel-2 can be download from Copernicus Open Access Hub.

#### <span id="page-19-2"></span>3.3.5 Archiving and preservation

The datasets mentioned above will be stored on the platforms data server while project life cycle. However, due to the commercial license to use certain data, access to certain data sets will be limited.

#### <span id="page-19-3"></span>3.3.6 Output data

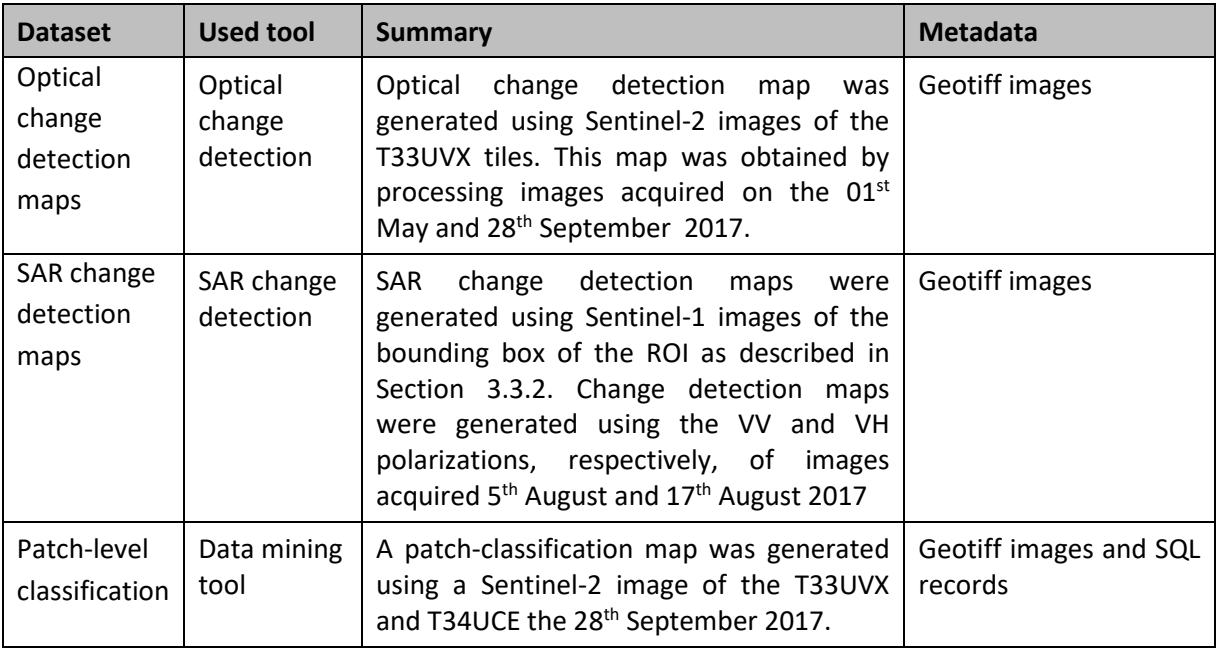

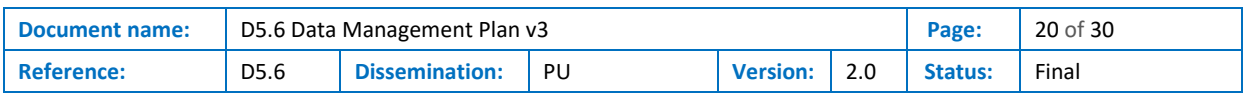

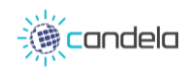

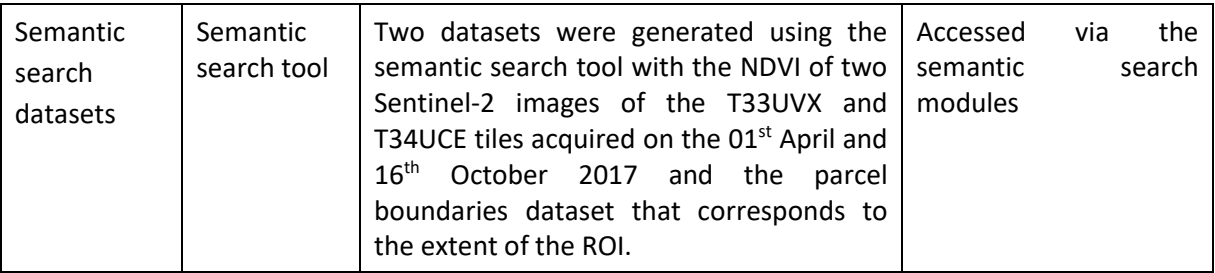

## <span id="page-20-0"></span>3.3.7 Auxiliary data

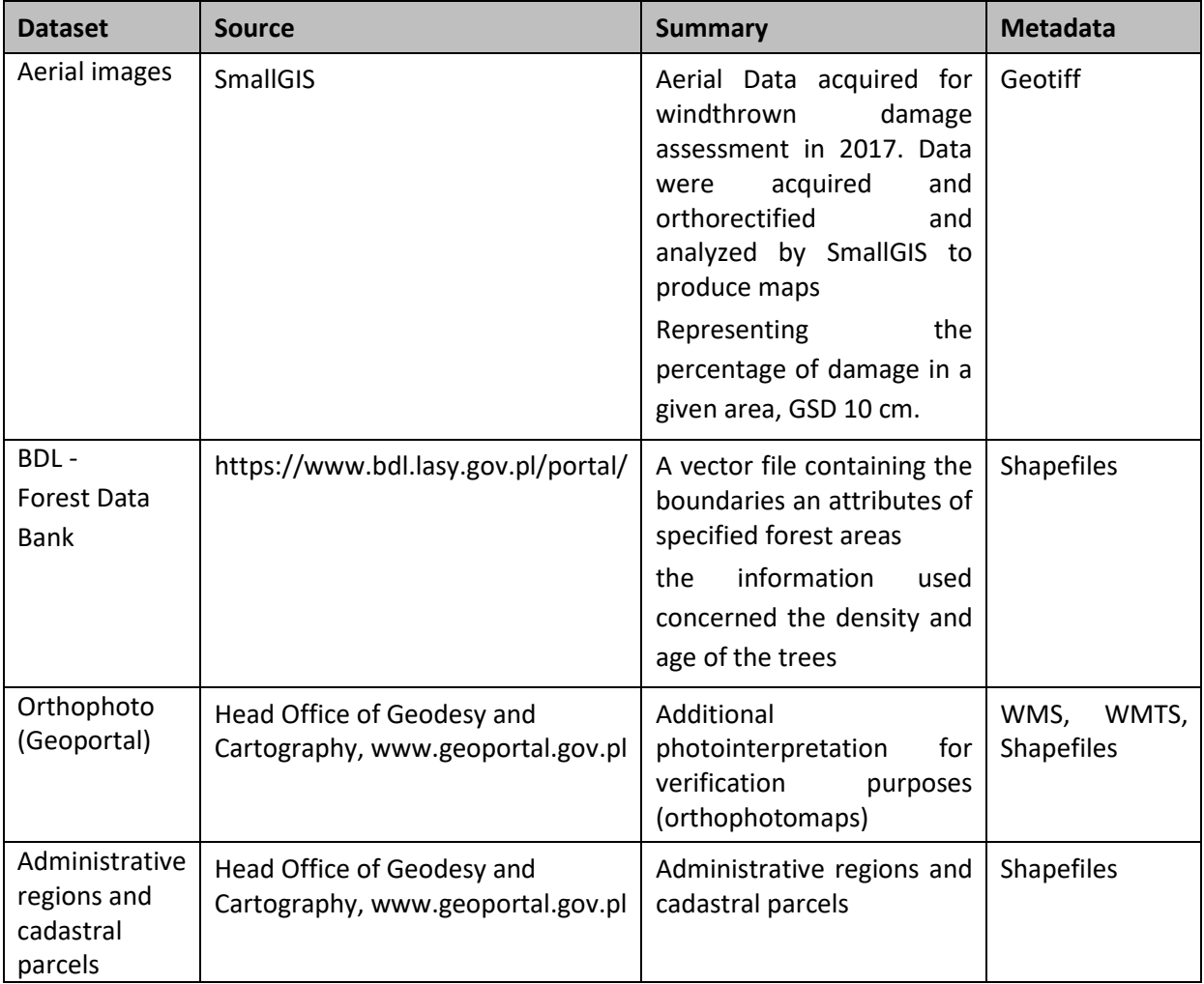

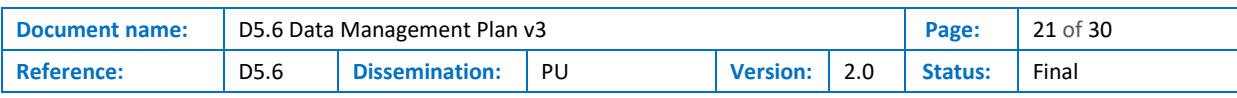

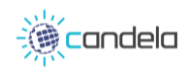

## <span id="page-21-0"></span>3.4 SUC4\_ Forest-Health

This case concerns tree stand analyses during the bark beetle invasion in Białowieża. The analyses will include both large-scale and low-scale studies of forest condition.

The following datasets were identified and used for this sub-use case:

- Sentinel-2 for Optical change detection, Data mining, Data Fusion and Semantic Search,
- Sentinel-1 for SAR change detection.

Independent data for validation was obtained for this scenario from ForBioSensing Project and for that reason VHR data was not used and acquired. No direct in-situ data were used for this use case.

#### <span id="page-21-1"></span>3.4.1 Dataset reference and name

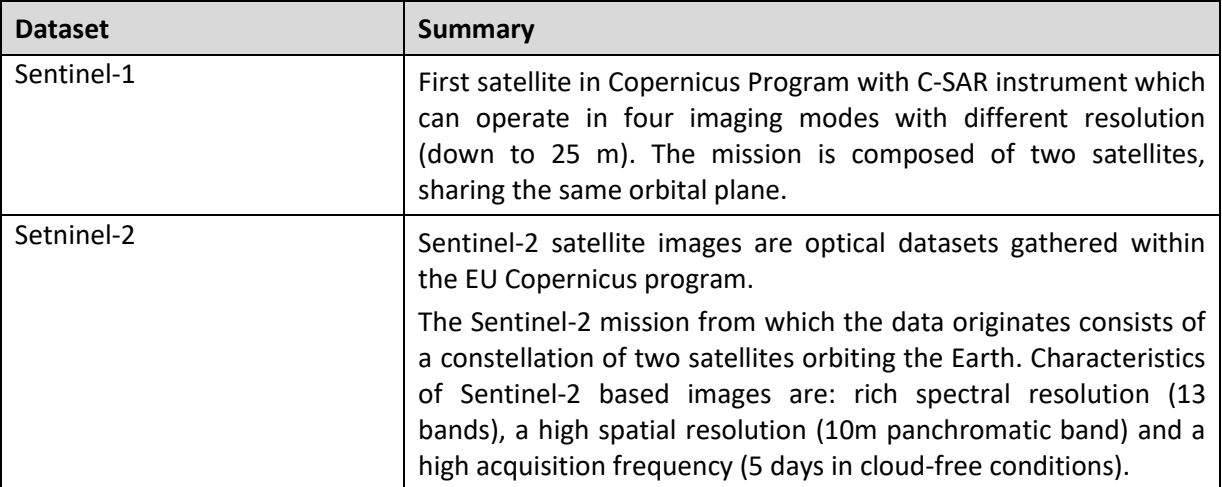

#### <span id="page-21-2"></span>3.4.2 Dataset description

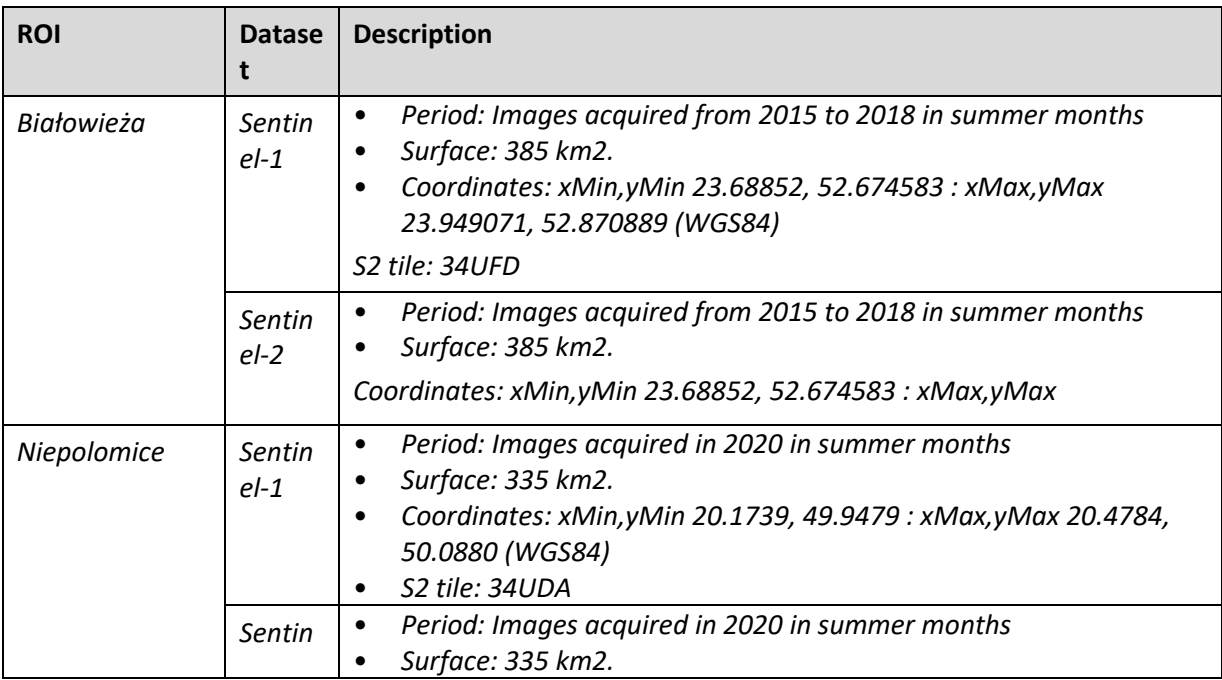

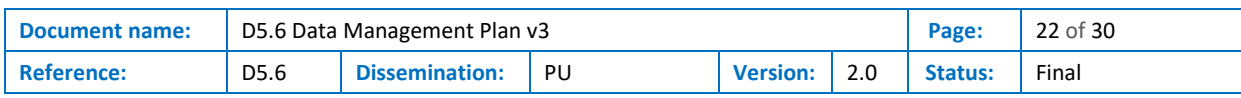

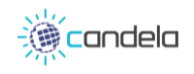

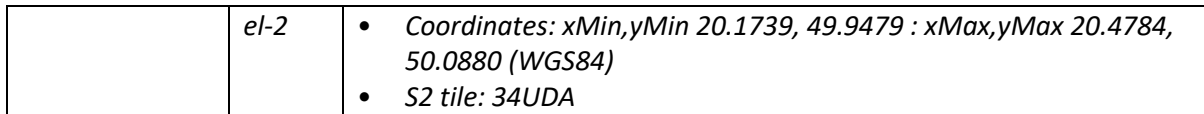

### <span id="page-22-0"></span>3.4.3 Standards and metadata

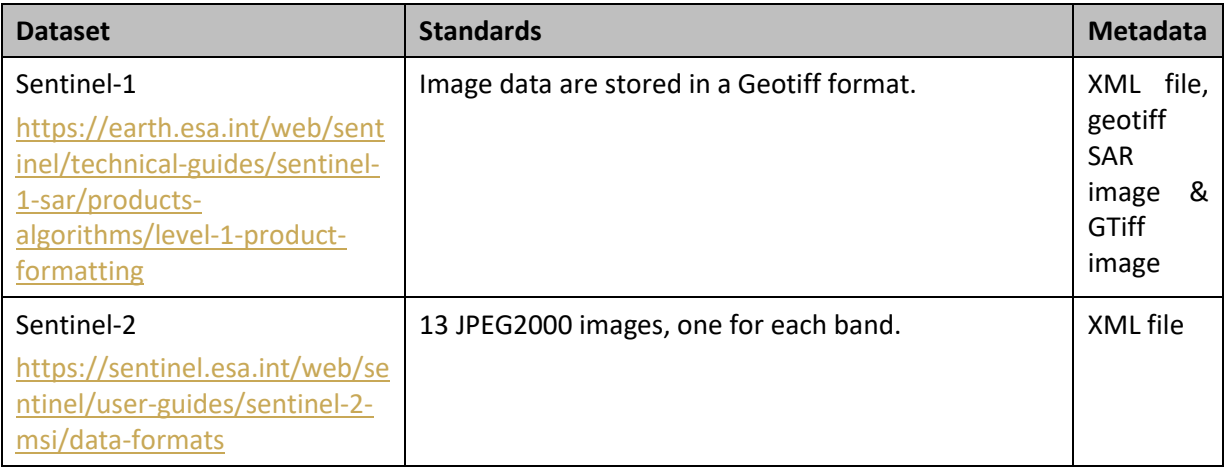

#### <span id="page-22-1"></span>3.4.4 Data Sharing

Data collected from Copernicus program: Sentinel-1 and Sentinel-2 can be download from Copernicus Open Access Hub.

#### <span id="page-22-2"></span>3.4.5 Archiving and preservation

The datasets mentioned above will be stored on the platforms data server while project life cycle.

#### <span id="page-22-3"></span>3.4.6 Output data

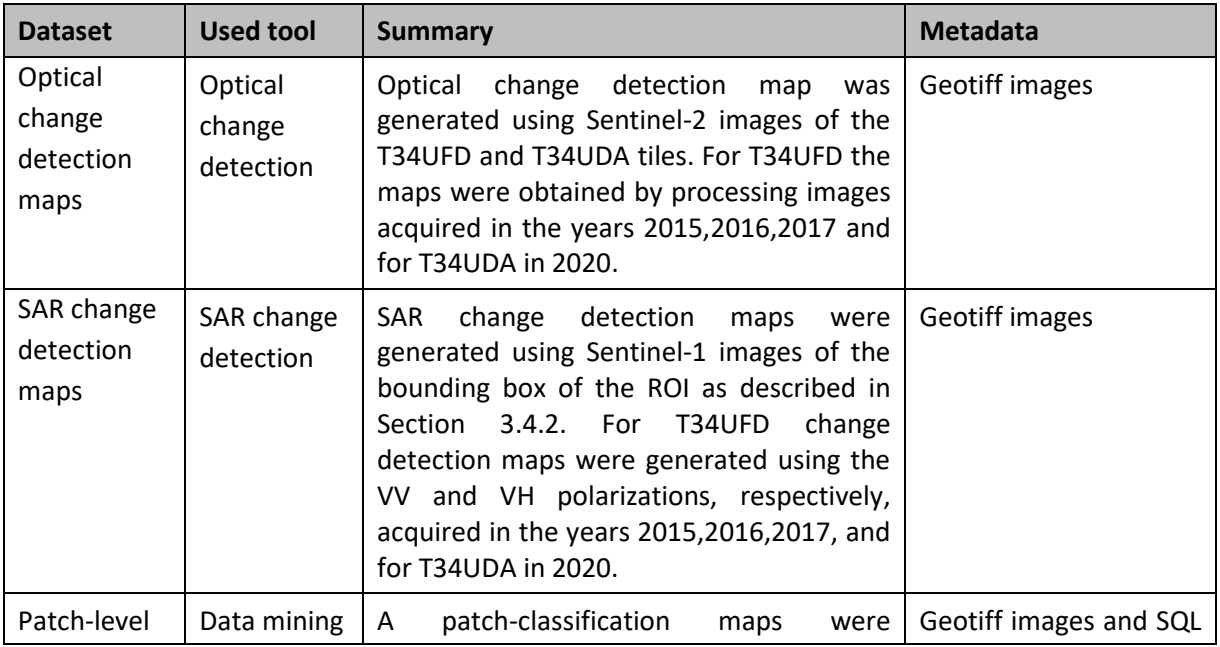

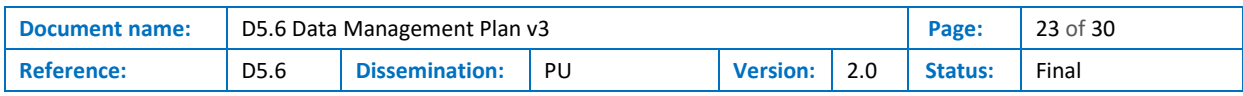

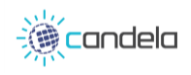

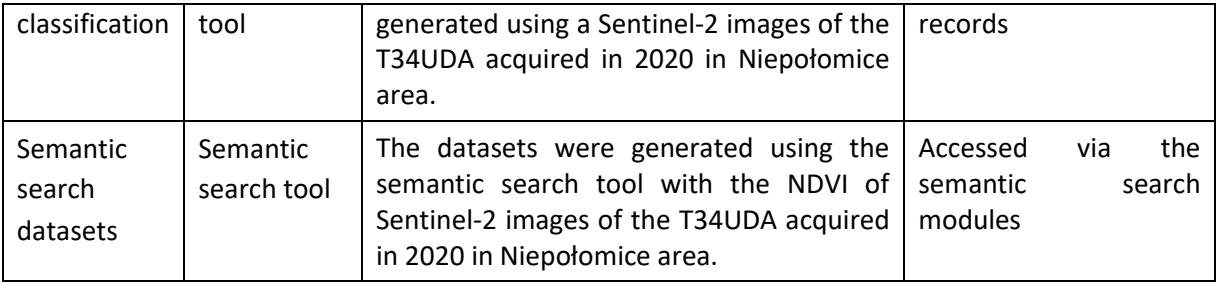

## <span id="page-23-0"></span>3.4.7 Auxiliary data

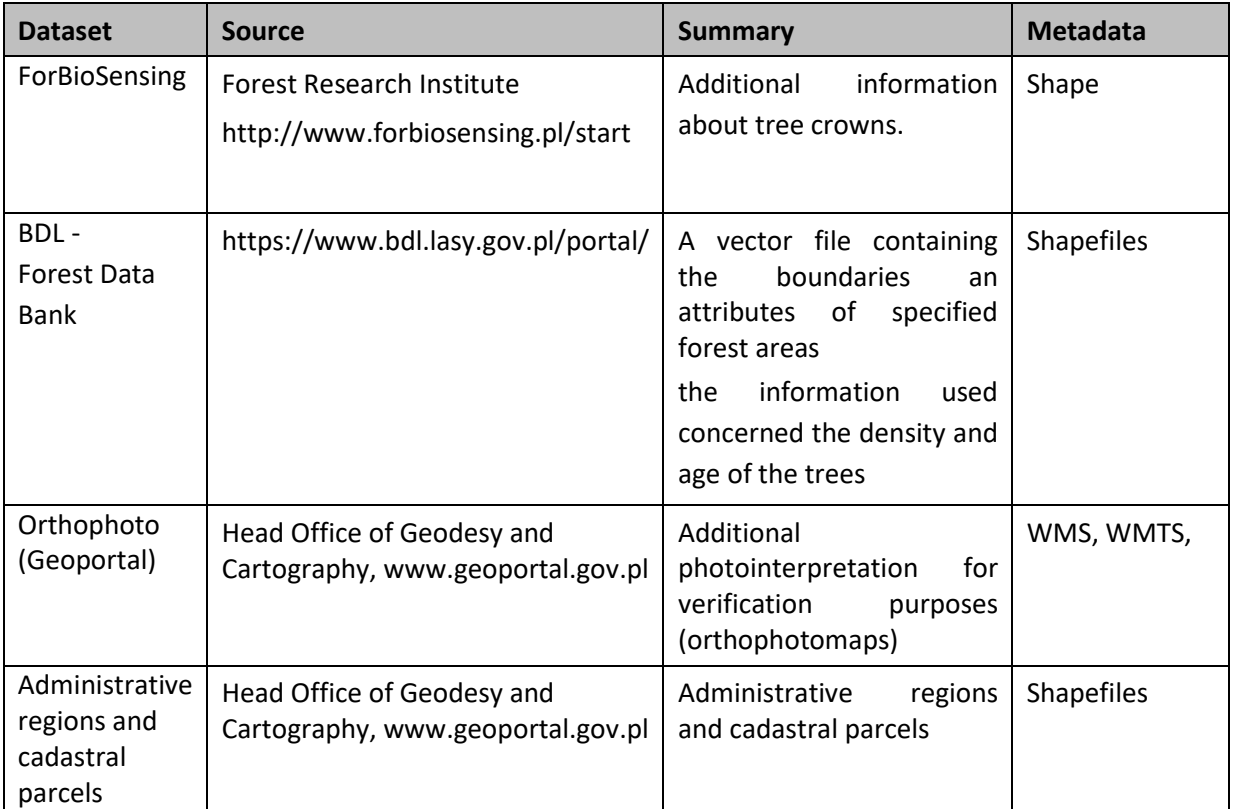

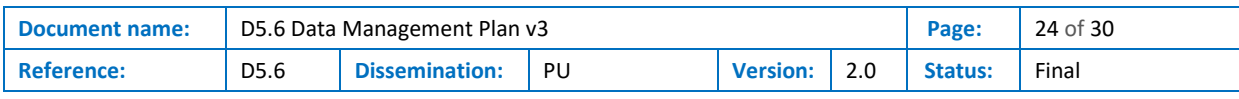

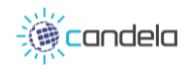

## <span id="page-24-0"></span>3.5 SUC5\_Natura 2000

This use case consists in monitoring Natura 2000 areas in France, which are areas designated to conserve habitats and protect species. This use case has been added to demonstrate the capacity of CANDELA tools, above all the optical change detection tool, to deal with a big amount of data. Indeed, Natura 2000 has 1567 sites throughout the entire French land territory, that is mean an area of 98 Sentinel-2 tiles to monitor.

#### <span id="page-24-1"></span>3.5.1 Dataset reference and name

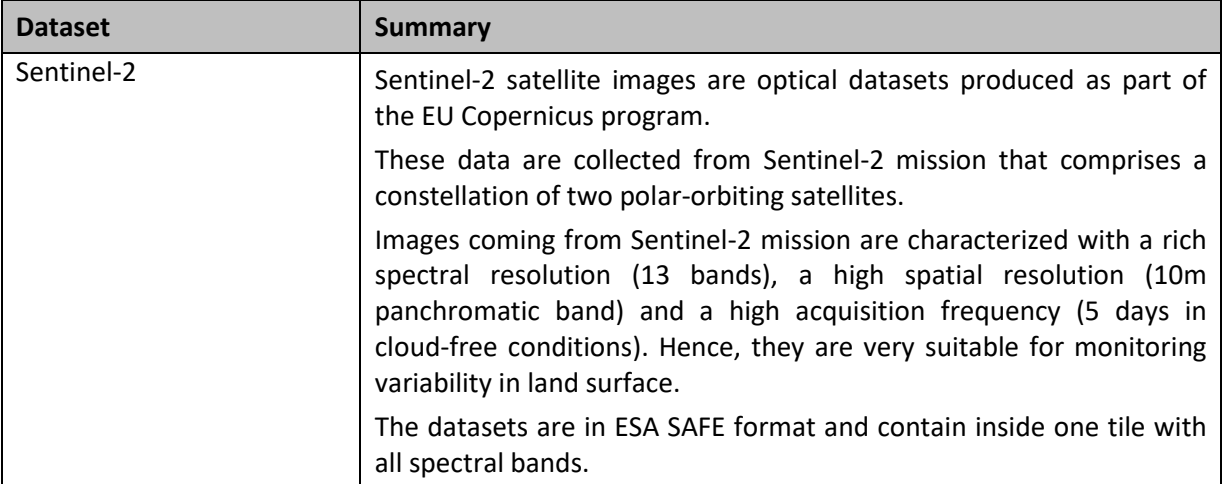

#### <span id="page-24-2"></span>3.5.2 Dataset description

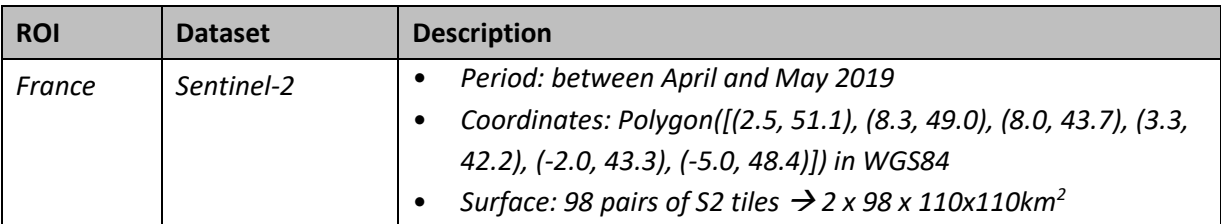

#### <span id="page-24-3"></span>3.5.3 Standards and metadata

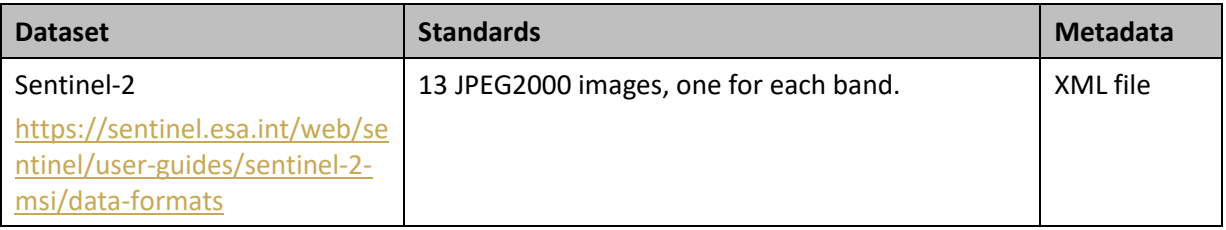

#### <span id="page-24-4"></span>3.5.4 Data Sharing

Sentinel-2 data are free of charge and can be downloaded from Copernicus Open Access Hub upon subscription and CreoDIAS API in our case.

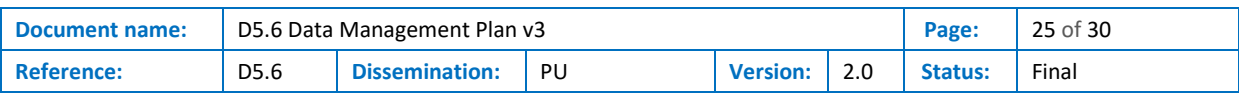

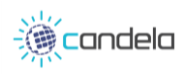

## <span id="page-25-0"></span>3.5.5 Archiving and preservation

All the data described above will be conserved on the data server of the platform during all the project life time for demonstration purposes.

## <span id="page-25-1"></span>3.5.6 Output data

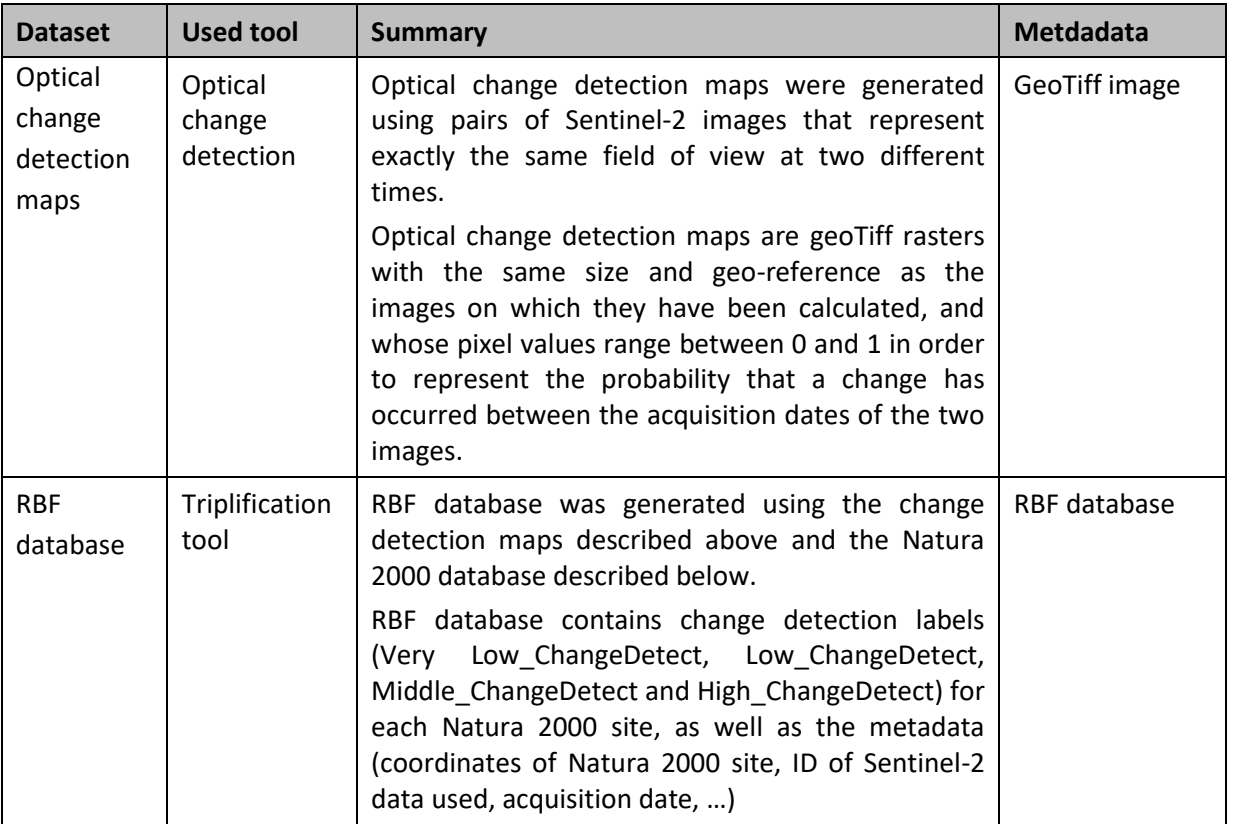

## <span id="page-25-2"></span>3.5.7 Auxiliary data

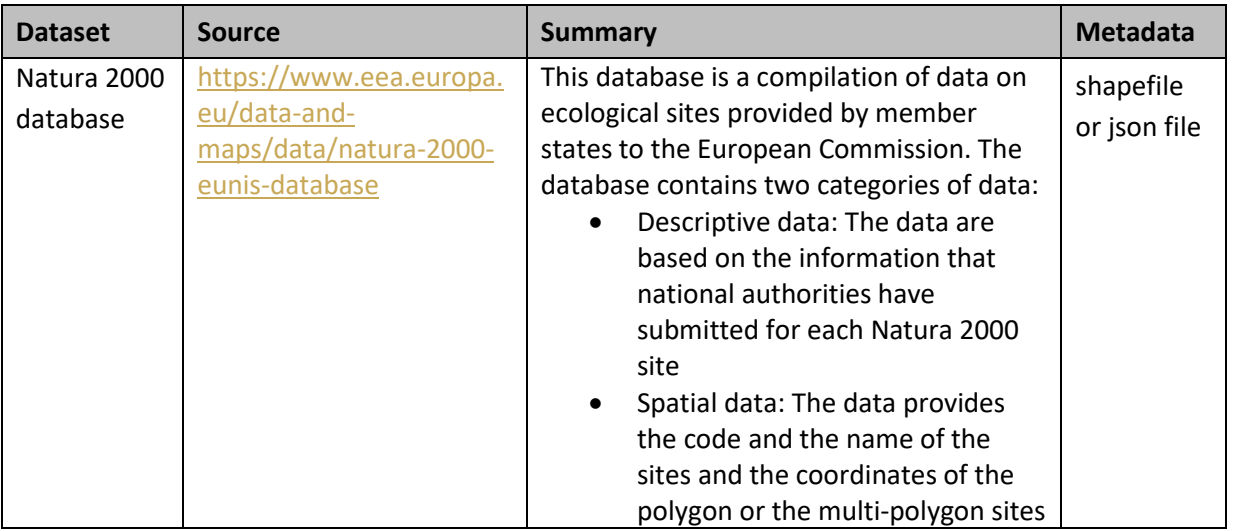

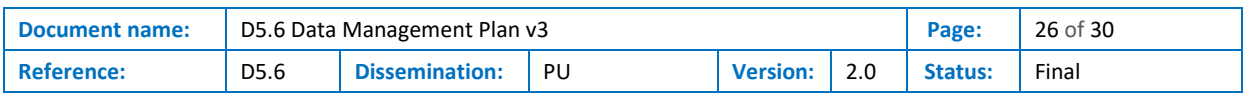

## <span id="page-26-0"></span>4 Additional datasets

As part of the datasets used in the project, this section provides information about the use of Additional datasets (ADD) following the process stablished by ESA through the Data Warehouse mechanism (DWH). Detailed information about the project request and the use of ADD is available in deliverables D5.7 [\[5\]](#page-29-8)[\[10\]](#page-29-9) and D5.[8 \[12\]](#page-29-10) respectively.

## <span id="page-26-1"></span>4.1 Request of additional datasets 2019

CANDELA project requested Additional datasets (ADD) for 2019. The official request was included in the project deliverable D5.7 [\[5\]](#page-29-8)[\[10\]](#page-29-9) (v1.0 submitted in September 2018 and v2.0 submitted in February 2019). Below is presented the final list of Additional datasets requested in February 2019.

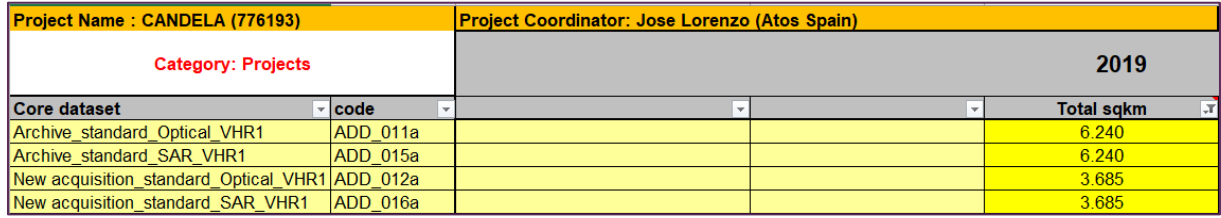

**Figure 1: Consolidated Request February 2019 (D5.7[\)\[10\]](#page-29-9)**

<span id="page-26-3"></span>The project request was validated internally by the European Space Agency (ESA) in August 2019 when the Agency published version 2.[6\[11\]](#page-29-11) of the Data Access Portfolio Document (DAP). As it is showed in [Figure 2,](#page-26-4) the validation included datasets requested for both versions of D5.[7 \[5\]](#page-29-8)[\[10\].](#page-29-9)

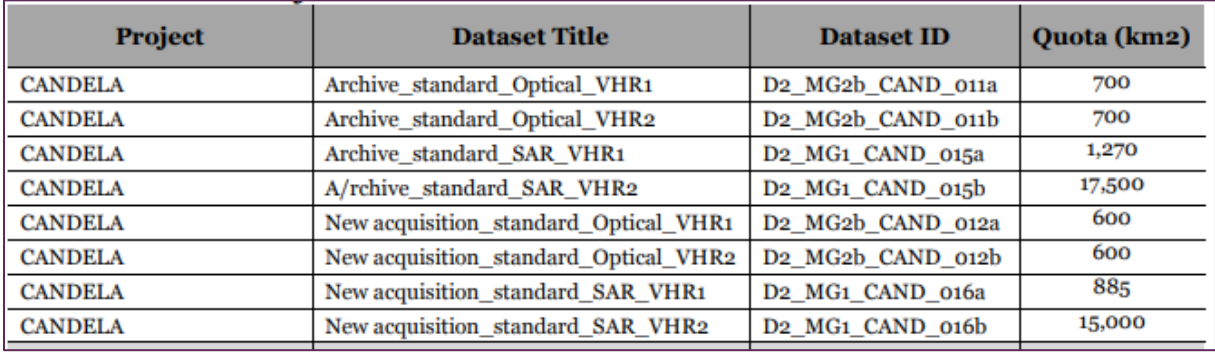

**Figure 2: Assigned quota DAP version August 201[9\[11\]](#page-29-11)**

## <span id="page-26-4"></span><span id="page-26-2"></span>4.2 DWH use for 2019

The use of Additional datasets was reported in D5.[8\[12\]](#page-29-10) following the two use cases proposed in CANDELA:

- Use case 1: Agriculture and Macro-economics (see deliverables [\[3\]](#page-29-12)[\[13\]\)](#page-29-13)
- Use case 2: Forest Health Monitoring (see deliverables [\[4\]](#page-29-14)[\[14\]\)](#page-29-15)

D5.[8\[12\]](#page-29-10) describes the use of ADD in the project focusing in the use for validations purposes. Some examples include the use of VHR images obtained from the DWH mechanism to validate using photo interpretation. In addition, VHR images could also be used to verify the results obtained by machine

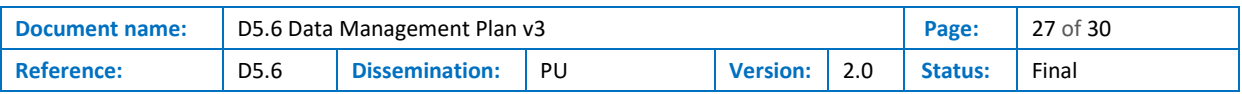

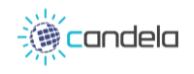

learning algorithms developed in the project. Sections 3 and 4 of the aforementioned report D5.[8\[12\]](#page-29-10) include detailed information of the use of additional datasets in the project.

## <span id="page-27-0"></span>4.3 Request of additional datasets 2020

As it was reported in D5.[8\[12\]](#page-29-10) (DWH use for 2019), the use of ADD datasets in CANDELA was mainly focused in the validation process of the two project use cases.

Taking into account that the developed analytic tools in the project are dedicated to Copernicus data, it was decided that there is no need to order ADD datasets from DWH mechanism for 2020. The same explanation was included in the formal document D5.[9\[17\].](#page-29-16)

## <span id="page-27-1"></span>4.4 DWH use for 2020

As it was informed in D5.[9\[17\]](#page-29-16) (see also section [4.3](#page-27-0) [Request of additional datasets 2020\)](#page-27-0), there was not needed to order ADD datasets from DWH mechanism for 2020. Therefore, D5.10 [\[18\],](#page-29-17) which was devoted to report on the usage of DWH for 2020, it was submitted formally as an empty document.

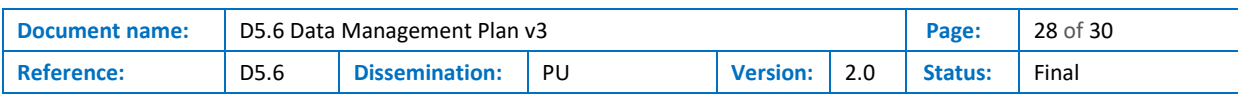

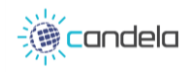

## <span id="page-28-0"></span>5 Conclusions

The third and final version of the DMP (this document) includes updated information of the CANDELA DMP v2 released in October 201[9\[16\].](#page-29-4) Main changes in this version are listed below:

- Section [2](#page-9-0) includes now additional details to explain how the dataset can also be catalogued to make them findable. More details have been added to clarify how to make data openly accessible and interoperable.
- The main information included in section [3](#page-11-0) has been updated. Project datasets of the use cases have been updated after the final validation of each sub-use case. Nature 2000 use case has been also added in section [3.5.](#page-24-0)
- Although it was not needed to order ADD datasets for 2020, section [4](#page-26-0) has also been updated giving the appropriate justification.

Following the same structure of the previous versions, the document describes the bold lines in the data management plan of CANDELA project, including how to make the project data findable, accessible, interoperable and reusable. Still, this document deals mainly with input data, however the updated version submitted in February 2021 also includes "Output data and Auxiliary data" (sections 3.x.6 and 3.x.7 for each use case). As a matter of fact, CANDELA does not aim at producing data, but at delivering services, and therefore, in general, there is no need for long term data preservation.

The use cases proposed in this project made use of the available Sentinel datasets that are characterized by a fine spatial and temporal resolutions. Additionally, these datasets are available free of charge, which guarantees their accessibility and the ability to reproduce the results obtained in the project. Moreover, the interoperability of the produced datasets (from change detection and data mining/data fusion) follow standard formats, which allows them to be easily integrated to WMS services for example.

The data produced on the CANDELA platform are also made available in a database. The triplification process ensures that the information produced by change detection algorithms or the classification tool is stored in a semantic database. Thus, the data in accessible in the database and can be requested through semantic requests. IRIT has also developed a graphical interface to explore this database. It allows to access to the data with low technical skills as the user does not have to write requests to the database.

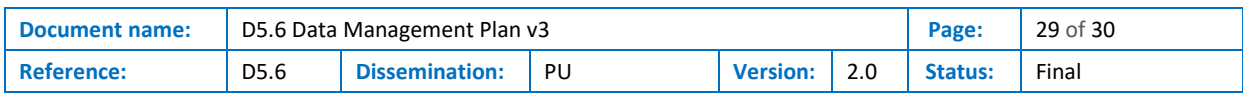

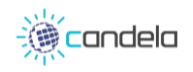

## <span id="page-29-0"></span>References

- <span id="page-29-2"></span>[1] DMP template, Annex 1[; https://ec.europa.eu/research/participants/docs/h2020-funding](https://ec.europa.eu/research/participants/docs/h2020-funding-guide/cross-cutting-issues/open-access-data-management/data-management_en.htm#A1-template)[guide/cross-cutting-issues/open-access-data-management/data-management\\_en.htm#A1](https://ec.europa.eu/research/participants/docs/h2020-funding-guide/cross-cutting-issues/open-access-data-management/data-management_en.htm#A1-template) [template](https://ec.europa.eu/research/participants/docs/h2020-funding-guide/cross-cutting-issues/open-access-data-management/data-management_en.htm#A1-template)
- <span id="page-29-3"></span>[2] Template Horizon 2020 DATA MANAGEMENT PLAN (DMP) [http://ec.europa.eu/research/participants/data/ref/h2020/gm/reporting/h2020-tpl-oa-data](http://ec.europa.eu/research/participants/data/ref/h2020/gm/reporting/h2020-tpl-oa-data-mgt-plan_en.docx)[mgt-plan\\_en.docx](http://ec.europa.eu/research/participants/data/ref/h2020/gm/reporting/h2020-tpl-oa-data-mgt-plan_en.docx)
- <span id="page-29-12"></span>[3] M. Albughdadi (2018), D1.1 Use Case #1 Requirements v1 v1.0, Deliverable of the CANDELA project
- <span id="page-29-14"></span>[4] A. Pulak-Siwiec (2018), D1.2 Use Case #2 Requirements v1 v1.0, Deliverable of the CANDELA project
- <span id="page-29-8"></span>[5] J. Lorenzo (2018), D5.7 CANDELA DWH request for 2019 (v1), Deliverable of the CANDELA project
- <span id="page-29-5"></span>[6] CANDELA Annex 1 to the Grant Agreement (Description of the Action) - NUMBER 776193 - Part A & Part B
- <span id="page-29-6"></span>[7] GeoServer data management, [https://docs.geoserver.org/stable/en/user/data/webadmin/layers.html,](https://docs.geoserver.org/stable/en/user/data/webadmin/layers.html) retrieved 17/12/2018
- [8] GeoNetwork open source catalogue, [https://geonetwork-opensource.org/,](https://geonetwork-opensource.org/) retrieved 17/12/2018
- <span id="page-29-7"></span>[9] OWSLib Python library for OGC standards, [https://geopython.github.io/OWSLib/,](https://geopython.github.io/OWSLib/) retrieved 17/12/2018
- <span id="page-29-9"></span>[10] J. Lorenzo (2019), D5.7 CANDELA DWH request for 2019 (v2), Deliverable of the CANDELA project
- <span id="page-29-11"></span>[11] G. Ottavianelli. Copernicus Space Component Data Access Portfolio (DAP v2.6): Data Warehouse 2014 – 2020. 31/08/2019, Issue/Revision 2.6 [Online]. Available: [https://spacedata.copernicus.eu/documents/12833/14545/DAP+Document+-](https://spacedata.copernicus.eu/documents/12833/14545/DAP+Document+-+current/c2449218-3ed9-434a-b32c-edfbb95b9362) [+current/c2449218-3ed9-434a-b32c-edfbb95b9362](https://spacedata.copernicus.eu/documents/12833/14545/DAP+Document+-+current/c2449218-3ed9-434a-b32c-edfbb95b9362)
- <span id="page-29-10"></span>[12] J. Alonso (2019). D5.8 DWH use for 2019 v1.0, Deliverable of the CANDELA project.
- <span id="page-29-13"></span>[13] M. Albughdadi (2019), D1.5 Use Case #1 Requirements v2 v1.0, Deliverable of the CANDELA project
- <span id="page-29-15"></span>[14] A. Pulak-Siwiec (2019), D1.6 Use Case #2 Requirements v2 v1.0, Deliverable of the CANDELA project
- <span id="page-29-1"></span>[15] J. Alonso (2018), D5.4 Data Management Plan v1, Deliverable of the CANDELA project
- <span id="page-29-4"></span>[16] J. Alonso (2019), D5.5 Data Management Plan v2, Deliverable of the CANDELA project
- <span id="page-29-16"></span>[17] 2019, D5.9 DWH request for 2020, Deliverable of the CANDELA project

<span id="page-29-17"></span>[18] 2020, D5.10 DWH use for 2020, Deliverable of the CANDELA project

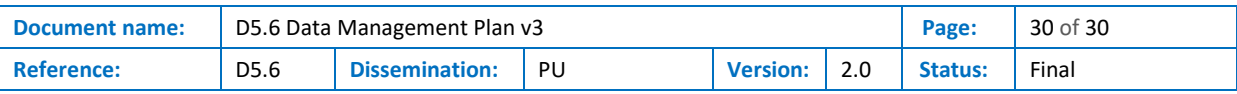